# **TRAVAUX DIRIGÉS N°1 - MATHÉMATIQUES**

### **OBJECTIFS :**

**Etude de fonctions polynômes** 

Etude de fonctions rationnelles

## **Exercice 1** *Etude d'une fonction polynôme du 2nd degré*

Soit la fonction de la variable réelle définie sur l'intervalle  $[-3; 5]$  par :  $f(x) = -x^2 + 2x + 3$ On désigne par (C) sa courbe représentative sur l'intervalle [– 3 ; 5 ] dans le repère (O, i, j)  $\rightarrow$   $\rightarrow$ .

- 1. Etudier le sens de variation de la fonction f sur l'intervalle [– 3 ; 5 ].
- 2. Ecrire l'équation de la tangente  $(T)$  à la courbe  $(C)$  au point d'abscisse a = 0.
- 3. Déterminer le sens de concavité de la fonction f.
- 4. Tracer sommairement la courbe (C) et la tangente (T).

# **Exercice 2** *Etude d'une fonction polynôme du 3ème degré*

Soit la fonction de la variable réelle définie par :  $f(x) = x^3 - 3x^2 + 4x - 2$ On désigne par (C) sa courbe représentative dans un repère (O, i, j)  $\rightarrow$   $\rightarrow$ .

1. Etudier le sens de variation de la fonction f.

On admettra que :  $\lim_{x \to -\infty} f(x) = -\infty$  et que :  $\lim_{x \to +\infty} f(x) = +\infty$ 

2. Déterminer le sens de concavité de la fonction f.

Ecrire l'équation de la tangente (T) à la courbe (C) au point d'inflexion.

- 3. Tracer sommairement la courbe (C) et la tangente (T).
- 4. On pose pour x réel :  $g(x) = x^3 2x^2 + 5x 8$
- a) Calculer, pour x réel :  $f(x) g(x)$
- b) Etudier alors le signe de  $f(x) g(x)$
- c) En déduire la position relative de la courbe (C) et de la courbe (C') représentative de la fonction g.

#### **Exercice 3** *Etude d'une fonction rationnelle*

Soit la fonction de la variable réelle définie sur l'intervalle [– 4 ; 4] par :  $x^2 - 4$  $f(x) = \frac{x^2 + 1}{x^2 - 4}$ 2  $\overline{a}$  $=\frac{x^2+1}{2}$ .

On désigne par (C) sa courbe représentative sur l'intervalle [– 4 ; 4] dans un repère orthonormé (O, i, j)  $\rightarrow$   $\rightarrow$ .

- 1. Préciser l'ensemble de définition de f et étudier la parité de f. Que peut-on en déduire pour la courbe (C) ?
- 2. Etudier les variations de la fonction f sur l'intervalle [0 ; 4].

On admettra que : 
$$
\lim_{x \to 2^-} f(x) = -\infty
$$
 et que :  $\lim_{x \to 2^+} f(x) = +\infty$ 

- 3. Ecrire l'équation de la tangente (T) à la courbe (C) au point d'abscisse a = 3.
- 4. Tracer sommairement la courbe (C) et la tangente (T).

# **LICENCE AES 1 ère ANNÉE - TD DE M.MARIUS MARCHAL**

# **CORRECTION DU TD N°1 - MATHÉMATIQUES**

## **OBJECTIFS :**

**Etude de fonctions polynômes** 

Etude de fonctions rationnelles

## **Exercice 1** *Etude d'une fonction polynôme du 2nd degré*

Soit la fonction f définie sur l'intervalle  $[-3; 5]$  par : f(x) =  $-x^2 + 2x + 3$ 

- 1. Etude du sens de variation de la fonction f sur  $[-3; 5]$
- Ensemble de définition :

Il n'y a pas de contrainte pour le calcul d'un polynôme, donc ici :  $D_f = [-3; 5]$ 

- Etude du sens de variation :
- Calcul de la dérivée :

Pour  $x \in [-3; 5]$ : f '(x) =  $\Big| -2x + 2 \Big|$ 

Annulation de la dérivée :

Pour  $x \in [-3; 5]$ :  $f'(x) = 0 \Leftrightarrow -2x + 2 = 0 \Leftrightarrow -2x = -2 \Leftrightarrow x = \frac{-2}{3} \Leftrightarrow |x = 1$ 2  $f'(x)=0 \Leftrightarrow -2x+2=0 \Leftrightarrow -2x=-2 \Leftrightarrow x=\frac{-2}{2} \Leftrightarrow \boxed{x=2}$ <sup>-</sup>  $= 0 \Leftrightarrow -2x + 2 = 0 \Leftrightarrow -2x = -2 \Leftrightarrow x =$ 

Signe de la dérivée :

La dérivée est de la forme  $ax + b$ : elle est du signe de a  $(a = -2 < 0)$  à droite de la racine  $x = 1$ .

Tableau de variation :

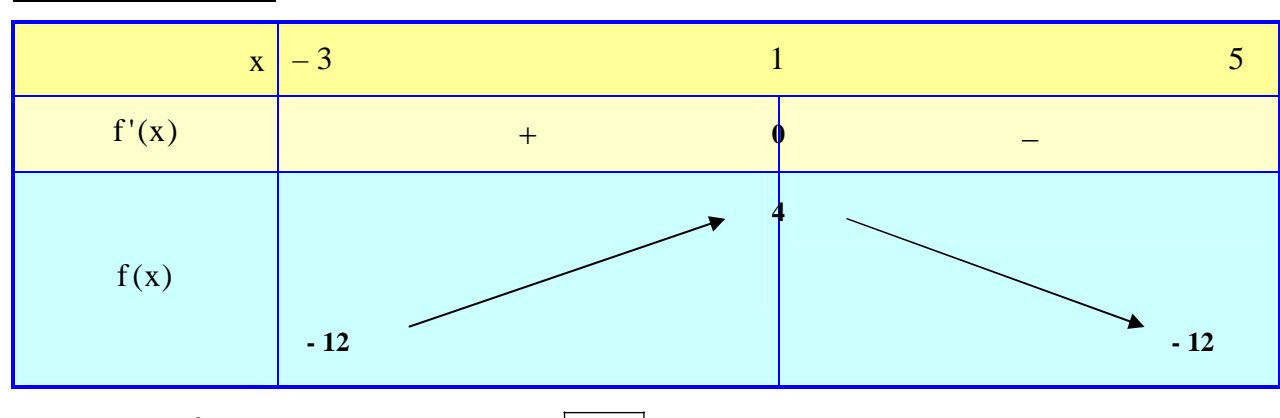

$$
f(-3) = -(-3)^2 + 2 \times (-3) + 3 = -9 - 6 + 3 = -12
$$
  
\n
$$
f(1) = -1^2 + 2 \times 1 + 3 = -1 + 2 + 3 = -1
$$
  
\n
$$
f(5) = -5^2 + 2 \times 5 + 3 = -25 + 10 + 3 = -12
$$

2. Equation de la tangente (T) au point d'abscisse  $a = 0$ 

y = f'(a)(x - a) + f(a) Avec :   

$$
\begin{cases} a = 0 \\ f(a) = f(0) = -0^2 + 2 \times 0 + 3 = 3 \\ f'(a) = f'(0) = -2 \times 0 + 2 = 2 \end{cases}
$$

 $y = 2(x - 0) + 3$  $y = 2x + 3$ 

- 3. Etude du sens de concavité de la fonction f sur  $[-3; 5]$
- Calcul de la dérivée seconde : Pour  $x \in [-3; 5]$  : f "(x) =  $\Big| -2$
- Signe de la dérivée seconde et sens de concavité : Pour  $x \in [-3; 5]$ : f "(x) < 0

La courbe (C) a sa concavité tournée vers les  $y < 0$  : la fonction f est *concave* sur  $[-3;5]$ 

4. Tracé sommaire de la courbe (C) et la tangente (T)

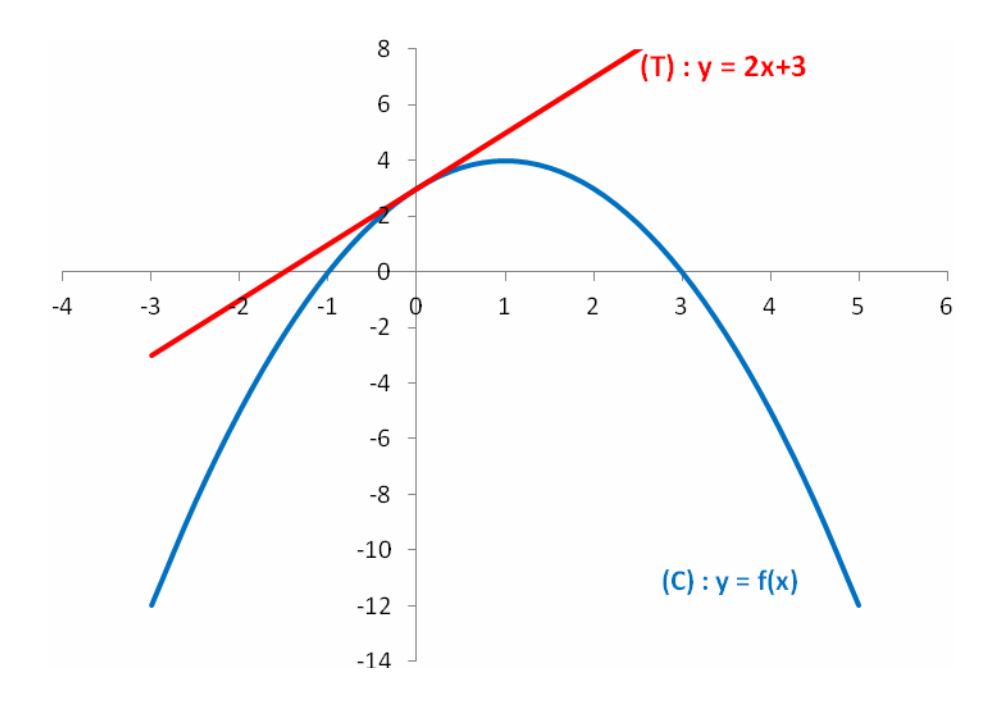

### **Exercice 2** *Etude d'une fonction polynôme du 3ème degré*

Soit la fonction de la variable réelle définie par :  $f(x) = x^3 - 3x^2 + 4x - 2$ 

- 1. Etude du sens de variation de la fonction f sur **R**
- Ensemble de définition :

Il n'y a pas de contrainte pour le calcul d'un polynôme :  $D_f = \mathbf{R}$ 

- Calcul des limites : admises dans l'énoncé
- Etude du sens de variation :
- Calcul de la dérivée :

$$
Pour x \in \mathbf{R} : f'(x) = \boxed{3x^2 - 6x + 4}
$$

Signe de la dérivée :

Pour  $x \in \mathbf{R}$ :

$$
f'(x) = 0 \quad \Leftrightarrow \quad 3x^2 - 6x + 4 = 0
$$

Calcul du discriminant : on a ici :  $a = 3$ ;  $b = -6$ ;  $c = 4$ 

 $\Delta = b^2 - 4ac = (-6)^2 - 4 \times 3 \times 4 = 36 - 48 = \boxed{-12} < 0$ 

Le discriminant  $\Delta$  est négatif : par suite, f'(x) a le signe de a sur **R**. Or, a = 3 > 0

Tableau de variation :

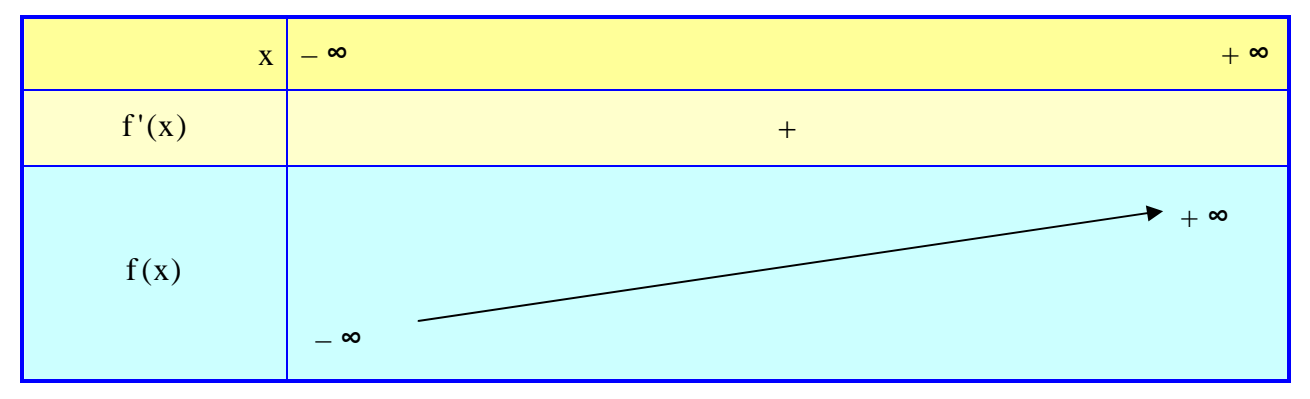

- 2. Etude du sens de concavité de la fonction f sur **R**
- Etude du sens de concavité :
- Calcul de la dérivée seconde :

Pour  $x \in \mathbf{R}$ : f"(x) = 6x -6

Signe de la dérivée seconde :

Pour  $x \in \mathbf{R}$ :  $f''(x) = 0 \Leftrightarrow 6x - 6 = 0$  $f''(x) = 0 \Leftrightarrow 6x = 6$ 6  $f''(x) = 0 \Leftrightarrow x = \frac{6}{5}$  $f''(x) = 0 \Leftrightarrow \boxed{x=1}$ 

Tableau récapitulatif :

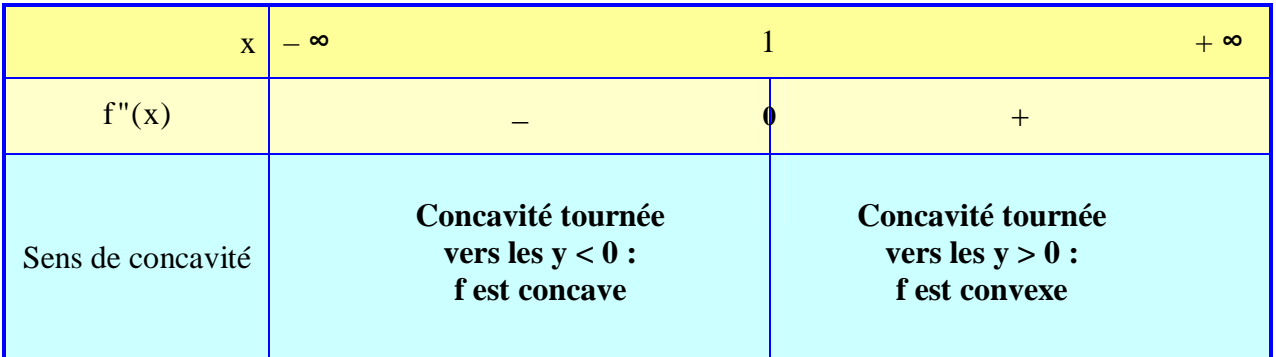

Conclusion : f admet un point d'inflexion au point d'abscisse  $a = 1$  : en effet, la dérivée seconde de f s'annule et change de signe.

Equation de la tangente (T) au point d'inflexion d'abscisse  $a = 1$ 

y = f'(a)(x - a) + f(a) Avec :   
\n
$$
\begin{cases}\na = 1 \\
f(a) = f(1) = 1^3 - 3 \times 1^2 + 4 \times 1 - 2 = 1 - 3 + 4 - 2 = 0 \\
f'(a) = f'(1) = 3 \times 1^2 - 6 \times 1 + 4 = 3 - 6 + 4 = 1\n\end{cases}
$$
\n
$$
y = 1(x - 1) + 0
$$

$$
\overline{y} = x - 1
$$

#### 3. Tracé sommaire de la courbe (C) et la tangente (T)

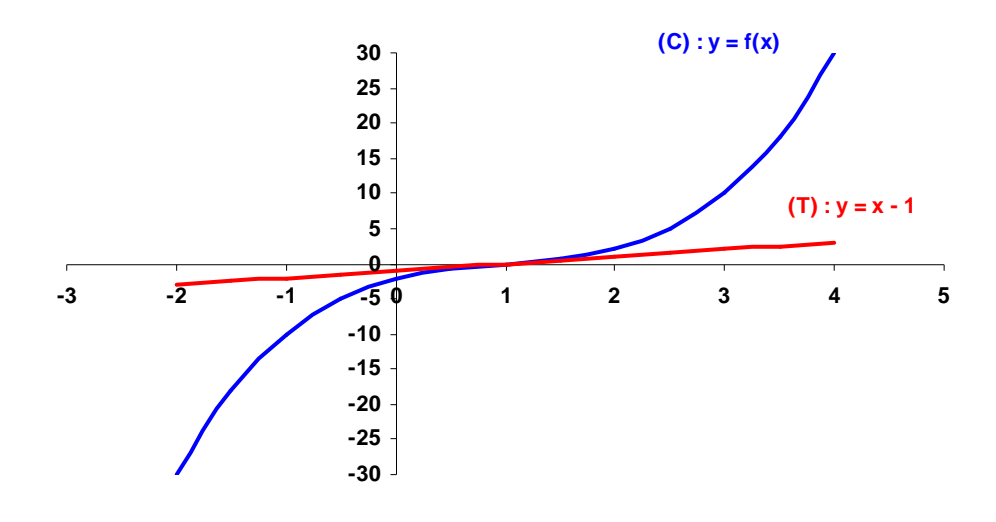

4. Etude de la position relative des courbes (C) et (C') (C) est la courbe représentative sur **R** de la fonction f telle que :  $f(x) = x^3 - 3x^2 + 4x - 2$ (C') est la courbe représentative sur **R** de la fonction g telle que :  $g(x) = x^3 - 2x^2 + 5x - 8$ Rappel : La position relative des courbes (C) et (C') dépend du signe de  $f(x) - g(x)$ a) Calcul, pour x réel, de l'expression :  $f(x) - g(x)$  :

$$
f(x) - g(x) = [x3 - 3x2 + 4x - 2] - [x3 - 2x2 + 5x - 8]
$$
  
f(x) - g(x) = x<sup>3</sup> - 3x<sup>2</sup> + 4x - 2 - x<sup>3</sup> + 2x<sup>2</sup> - 5x + 8  
f(x) - g(x) = x<sup>3</sup> - x<sup>3</sup> - 3x<sup>2</sup> + 2x<sup>2</sup> + 4x - 5x - 2 + 8  
f(x) - g(x) = -x<sup>2</sup> - x + 6

b) Etude du signe de  $f(x) - g(x)$ 

 $f(x) - g(x)$  se présente comme un trinôme du second degré :  $ax^2 + bx + c$ 

Calcul du discriminant : on a ici :  $a = -1$ ;  $b = -1$ ;  $c = 6$ 

$$
\Delta = b^2 - 4ac = (-1)^2 - 4 \times (-1) \times 6 = 1 + 24 = \boxed{25} > 0
$$

On a donc ici deux racines distinctes. On peut d'abord calculer (par commodité)  $\sqrt{\Delta}$ :

 $\sqrt{\Delta} = \sqrt{25} = \boxed{5}$ 

Calcul des racines

$$
x' = \frac{-b - \sqrt{\Delta}}{2a} = \frac{-(-1) - 5}{2 \times (-1)} = \frac{-4}{-2} = \boxed{2}
$$
  

$$
-b + \sqrt{\Delta} \quad -(-1) + 5 \quad 6 \quad \boxed{2}
$$

$$
x'' = \frac{-b + \sqrt{\Delta}}{2a} = \frac{-(-1) + 5}{2 \times (-1)} = \frac{6}{-2} = \boxed{-3}
$$

c) Tableau de signes et position relative des courbes (C) et  $(C)$ :  $a = -1 < 0$ 

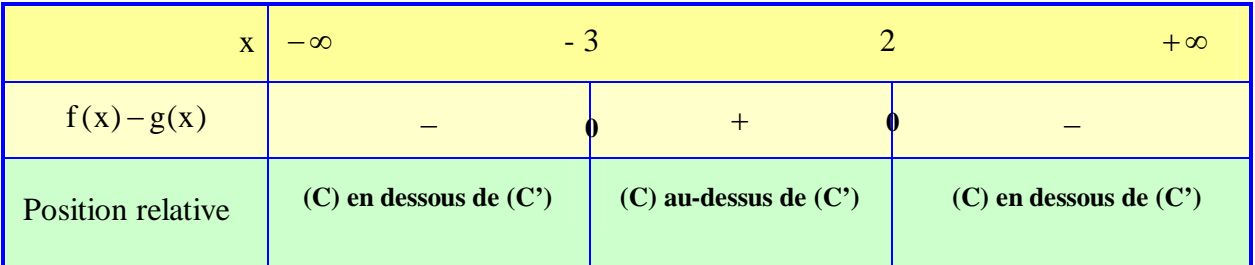

#### **Exercice 3** *Etude d'une fonction rationnelle*

Soit la fonction de la variable réelle définie par :  $x^2 - 4$  $f(x) = \frac{x^2 + 1}{x^2 - 4}$ 2 - $=\frac{x^2+1}{2}$ .

- 1. Ensemble de définition de f et parité de f
- Ensemble de définition :

La fonction f est définie lorsque :  $x \in [-4, 4]$  et  $x^2 - 4 \neq 0$ 

On a: 
$$
x^2 - 4 = 0
$$
  $\Leftrightarrow$   $(x - 2)(x + 2) = 0$   $\Leftrightarrow$   $x - 2 = 0$  ou  $x + 2 = 0$   $\Leftrightarrow$   $x = 2$  ou  $x = -2$   
Finalement:  $\boxed{D_f = [-4; 4] - \{-2; 2\}}$ 

- Parité de f :
- Symétrie de l'ensemble de définition par rapport à 0 :

On a: 
$$
x \in D_f
$$
  $\Leftrightarrow$  
$$
\begin{cases} -4 \le x \le 4 \\ x \neq -2 \\ x \neq 2 \end{cases} \Leftrightarrow \begin{cases} -4 \le -x \le 4 \\ -x \neq -2 \\ -x \neq 2 \end{cases} \Leftrightarrow -x \in D_f
$$

 $\triangleright$  Calcul de  $f(-x)$ :

$$
Pour x \in D_f : f(-x) = \frac{(-x)^2 + 1}{(-x)^2 - 4} = \frac{x^2 + 1}{x^2 - 4} = f(x)
$$

Conclusion :

La fonction f est *paire*. Sa courbe représentative (C) est *symétrique par rapport à l'axe des ordonnées*. Il suffit donc d'étudier f sur  $[0;4]-2$ 

- 2. Etude des variations de f sur l'intervalle [0 ; 4]
- Calcul des limites : (ADMIS CAR HORS PROGRAMME)

 $\lim f(x) = +\infty$  $\lim f(x) = -\infty$  $x \rightarrow 2^+$  $\rightarrow$  2<sup>-</sup> D'où une *asymptote verticale* d'équation :  $x = 2$  Calcul de la dérivée :

$$
f = \frac{u}{v}
$$
  
\n $f' = \frac{u'v - uv'}{v^2}$  \t\t  $Avec : \begin{cases} u(x) = x^2 + 1 & u'(x) = 2x \\ v(x) = x^2 - 4 & v'(x) = 2x \end{cases}$ 

$$
Pour \ x \in D_f \ :
$$

$$
f'(x) = \frac{2x(x^2 - 4) - 2x(x^2 + 1)}{(x^2 - 4)^2}
$$
  
\n
$$
f'(x) = \frac{(2x^3 - 8x) - (2x^3 + 2x)}{(x^2 - 4)^2}
$$
  
\n
$$
f'(x) = \frac{2x^3 - 8x - 2x^3 - 2x}{(x^2 - 4)^2}
$$
  
\n
$$
f'(x) = \frac{-10x}{(x^2 - 4)^2}
$$

- Signe de la dérivée : Pour  $x \in [0;4]-\{2\}$ :
- $(x^2-4)^2 > 0$  donc f'(x) a le même signe que son numérateur : -10 x
- $\rightarrow f'(x) = 0 \Leftrightarrow \frac{10x}{2} = 0 \Leftrightarrow -10x = 0 \Leftrightarrow x = \frac{0}{10} \Leftrightarrow x = 0$ 10  $0 \Leftrightarrow -10x = 0 \Leftrightarrow x = \frac{0}{1}$  $(x^2-4)$  $f'(x)=0 \Leftrightarrow \frac{-10x}{(x^2-4)^2}=0 \Leftrightarrow -10x=0 \Leftrightarrow x=\frac{0}{-10} \Leftrightarrow \boxed{x=0}$  $= 0 \Leftrightarrow -10x = 0 \Leftrightarrow x =$ <sup>-</sup>  $=0 \Leftrightarrow \frac{\ }{\sqrt{2}}$
- Tableau récapitulatif :

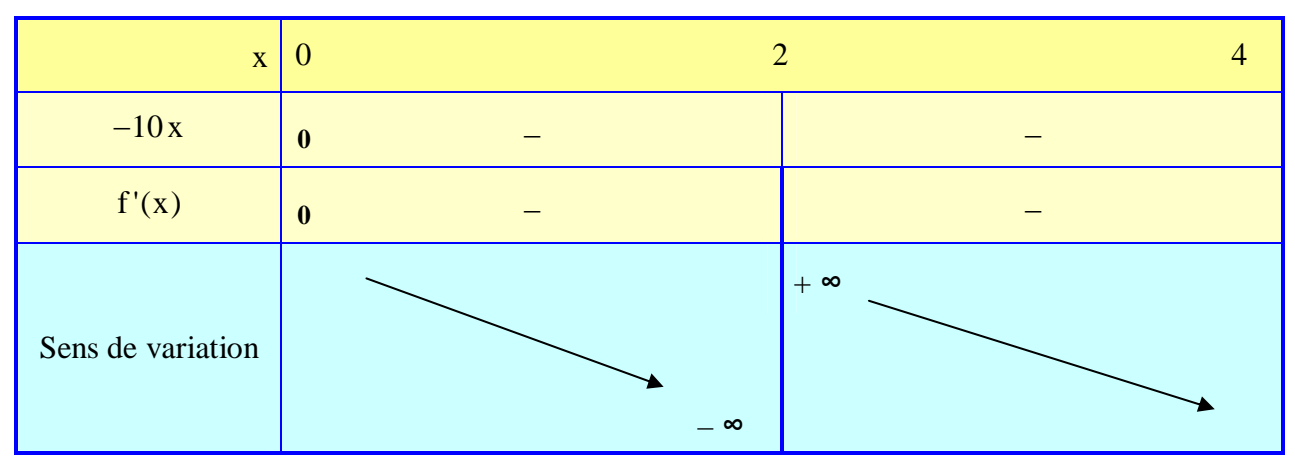

3. Equation de la tangente (T) au point d'abscisse  $a = 3$ 

$$
\begin{cases}\na = 3 \\
f(a) = f(3) = \frac{3^2 + 1}{3^2 - 4} = \frac{9 + 1}{9 - 4} = \frac{10}{5} = 2 \\
f'(a) = f'(3) = \frac{-10 \times 3}{(3^2 - 4)^2} = \frac{-30}{(9 - 4)^2} = \frac{-30}{5^2} = \frac{-30}{25} = -1,2\n\end{cases}
$$
\n
$$
y = -1,2(x-3) + 2
$$

$$
CORRECTION\ DUTD\ N^{\bullet}1\ \cdot\ \textit{MATHEMATIQUES}\qquad \qquad 6
$$

 $y = -1,2x + 3,6 + 2$  $y = -1,2x + 5,6$ 

4. Tracé sommaire de la courbe (C) et la tangente (T)

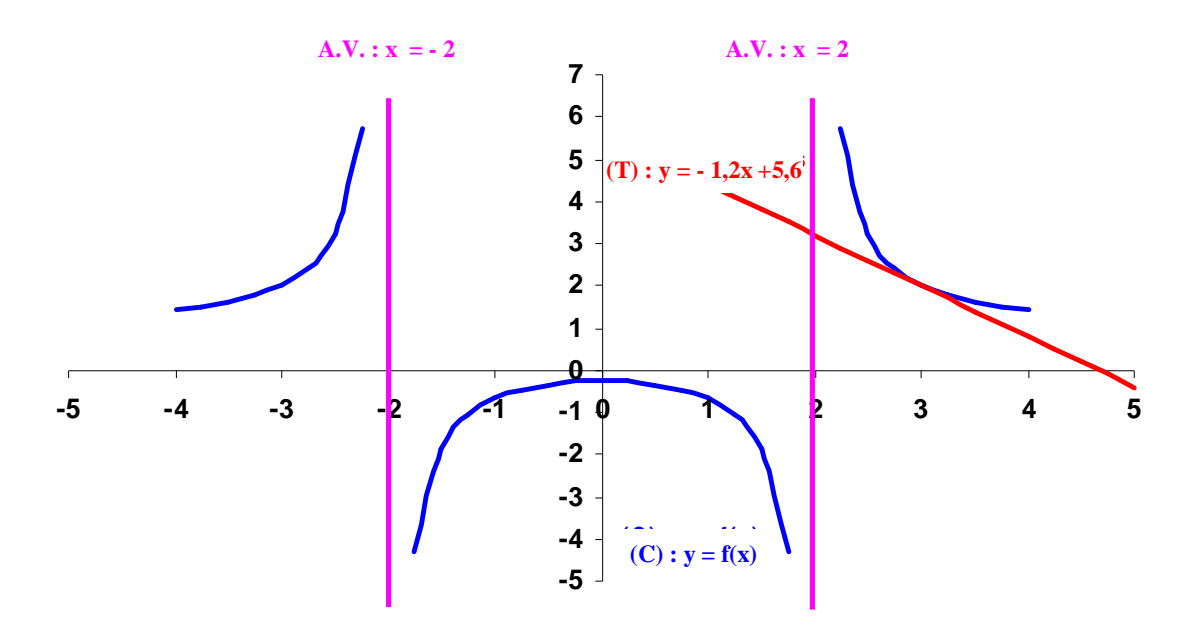

## **LICENCE AES 1 ère ANNÉE - TD DE M.MARIUS MARCHAL**

# **TRAVAUX DIRIGÉS N°2 - MATHÉMATIQUES**

### **OBJECTIFS :**

**Etude de fonctions contenant le logarithme népérien** 

Etude de fonctions contenant l'exponentielle de base e

#### **Exercice 1** *Etude d'une fonction contenant le logarithme népérien*

Soit la fonction de la variable réelle définie pour  $x > 0$  par :  $f(x) = x \ln x - x$ On désigne par  $(C)$  sa courbe représentative sur l'intervalle  $] 0; + \infty [$  dans le repère  $(0, i, j)$  $\rightarrow$   $\rightarrow$ 

1. Etudier le sens de variation de f sur l'intervalle  $\vert 0 : + \infty \vert$ .

On admettra que :  $\lim f(x) = 0$  $x \rightarrow 0$  $=$  $\rightarrow 0^+$ et  $\lim f(x) = +\infty$  $\rightarrow +\infty$ lim f(x) x

- 2. Ecrire l'équation de la tangente  $(T)$  à la courbe  $(C)$  au point d'abscisse a = e.
- 3. Déterminer le sens de concavité de la fonction f.
- 4. Tracer sommairement la courbe (C) et la tangente (T).

#### **Exercice 2** *Etude d'une fonction contenant le logarithme népérien*

Soit la fonction de la variable réelle définie pour  $x > 0$  par : x  $f(x) = \frac{\ln x}{x}$ 

On désigne par  $(C)$  sa courbe représentative sur l'intervalle  $] 0; + \infty [$  dans le repère  $(0, i, j)$  $\rightarrow$   $\rightarrow$ .

1. Etudier le sens de variation de f sur l'intervalle  $\vert 0; +\infty \vert$ .

On admettra que :  $\lim f(x) = -\infty$  $\rightarrow 0^+$ lim f(x)  $x \rightarrow 0$ et  $\lim f(x) = 0^+$  $\rightarrow +\infty$  $\lim f(x) = 0$ x

- 2. Ecrire l'équation de la tangente  $(T)$  à la courbe  $(C)$  au point d'abscisse  $a = 1$ .
- 3. Tracer sommairement la courbe (C) et la tangente (T).

#### **Exercice 3** *Etude d'une fonction contenant l'exponentielle de base e*

Soit la fonction de la variable réelle définie sur **R** par :  $f(x) = xe^{-x}$ On désigne par (C) sa courbe représentative dans le repère (O, i, j)  $\ddot{\phantom{0}}$   $\rightarrow$   $\phantom{0}$ .

1. Etudier le sens de variation de f sur **R**.

On admettra que :  $\lim f(x) = -\infty$  $\rightarrow -\infty$ lim f(x) x et  $\lim f(x) = 0^+$  $\rightarrow +\infty$  $\lim f(x) = 0$ x

- 2. Ecrire l'équation de la tangente  $(T)$  à la courbe  $(C)$  au point d'abscisse a = 0.
- 3. Déterminer le sens de concavité de la fonction f.
- 4. Tracer sommairement la courbe (C) et la tangente (T).

.

Soit la fonction de la variable réelle définie sur **R\*** par : x  $f(x) = \frac{e}{x}$ x  $=$  $\frac{\Lambda}{\rightarrow}$   $\rightarrow$ 

On désigne par (C) sa courbe représentative dans le repère (O, i, j) .

1. Etudier le sens de variation de f.

On admettra les limites suivantes :

- $\rightarrow -\infty$  $\lim f(x) = 0$ x ;  $\lim f(x) = -\infty$  $\rightarrow 0^$ lim f(x)  $x \rightarrow 0$ ;  $\lim f(x) = +\infty$  $\rightarrow 0^+$ lim f(x)  $x \rightarrow 0$ ;  $\lim f(x) = +\infty$  $\rightarrow +\infty$ lim f(x) x

2. Tracer sommairement la courbe (C).

# **LICENCE AES 1 ère ANNÉE - TD DE M.MARIUS MARCHAL**

# **CORRECTION DU TD N°2 - MATHÉMATIQUES**

## **OBJECTIFS :**

◆ Etude de fonctions contenant le logarithme népérien

Etude de fonctions contenant l'exponentielle de base e

#### **Exercice 1** *Etude d'une fonction contenant le logarithme népérien*

Soit la fonction de la variable réelle définie pour  $x > 0$  par :  $f(x) = x \ln x - x$ 

- 1. Etude du sens de variation de la fonction f sur  $\vert 0 \rangle$  ; +  $\infty$  [
- Ensemble de définition :

La fonction logarithme népérien est définie pour  $x > 0$ , par suite :  $D_f = ]0; +\infty[$ 

- Etude du sens de variation :
- Calcul de la dérivée :

$$
f = u \times v - u
$$
  
\n
$$
f' = u'v + uv' - u'
$$
 Avec: 
$$
\begin{cases} u(x) = x & u'(x) = 1 \\ v(x) = \ln x & v'(x) = \frac{1}{x} \end{cases}
$$

Pour  $x \in D_f$ :

$$
f'(x) = 1 \times \ln x + x \times \frac{1}{x} - 1
$$
  
f'(x) = \ln x + 1 - 1  
f'(x) = \ln x

Annulation de la dérivée :

Pour  $x \in ]0; +\infty[$ : f'(x) = 0  $\Leftrightarrow$  ln  $x = 0 \Leftrightarrow$   $x = 1$ 

Signe de la dérivée :

La dérivée a le signe de  $\ln x$ :

 $f'(x) < 0 \Leftrightarrow \ln x < 0 \Leftrightarrow 0 < x < 1$  $f'(x) > 0 \Leftrightarrow \ln x > 0 \Leftrightarrow \lvert x > 1 \rvert$ 

Tableau de variation :

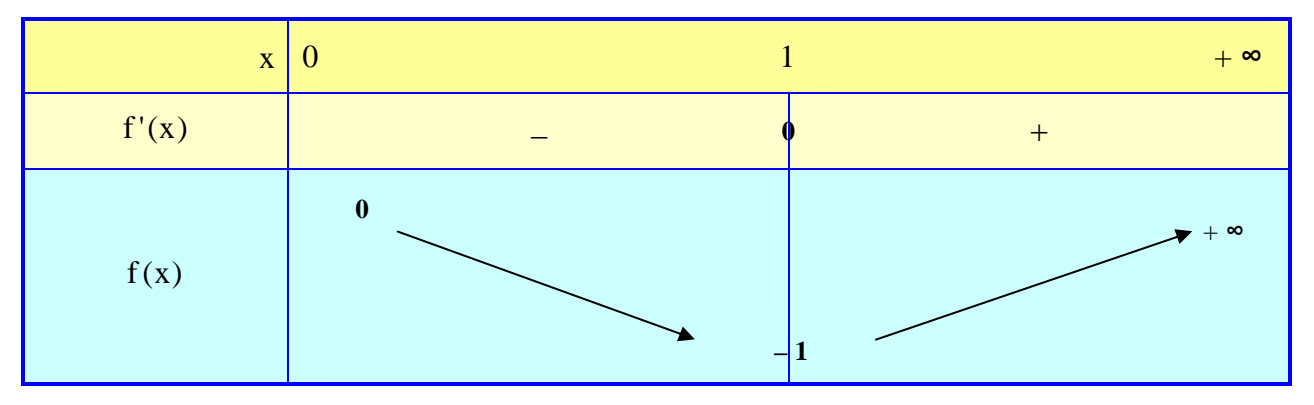

 $f(1) = 1 \times \ln 1 - 1 = 1 \times 0 - 1 = 0 - 1 = \boxed{-1}$ 

2. Equation de la tangente (T) au point d'abscisse  $a = e$ 

y = f'(a)(x - a) + f(a) Avec : 
$$
\begin{cases} a = e \\ f(a) = f(e) = e \times \ln e - e = e \times 1 - e = e - e = 0 \\ f'(a) = f'(e) = \ln e = 1 \end{cases}
$$

 $y = 1(x - e) + 0$  $y = x - e$ 

- 3. Etude du sens de concavité de f sur  $\vert 0; +\infty \vert$
- Calcul de la dérivée seconde :

Pour  $x \in ]0; +\infty[$  : x  $f''(x) = (\ln x)' = \frac{1}{x}$ 

Signe de la dérivée seconde et sens de concavité : Pour  $x \in ]0; +\infty[$ : f "(x) > 0

La courbe (C) a sa concavité tournée vers les  $y > 0$  : la fonction f est donc *convexe* sur  $]0; +\infty[$ 

4. Tracé sommaire de la courbe (C) et la tangente (T)

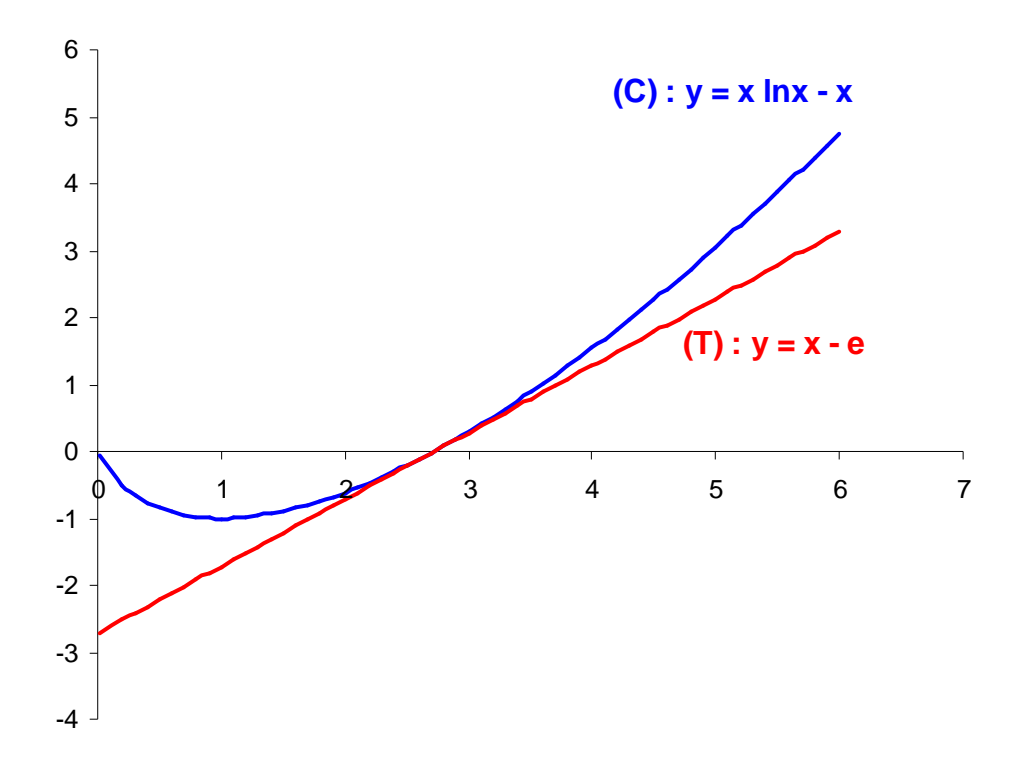

#### **Exercice 2** *Etude d'une fonction contenant le logarithme népérien*

Soit la fonction de la variable réelle définie pour  $x > 0$  par : x  $f(x) = \frac{\ln x}{x}$ 

- 1. Etude du sens de variation de la fonction f sur  $[0; +\infty]$
- Ensemble de définition :

La fonction logarithme népérien est définie pour  $x > 0$  et de plus le dénominateur doit être non nul :  $x \neq 0$ . Par suite :  $D_f = ]0; +\infty[$ 

- Etude du sens de variation :
- Calcul de la dérivée :

$$
f = \frac{u}{v}
$$
  
\n
$$
f' = \frac{u'v - uv'}{v^2}
$$
 Avec: 
$$
\begin{cases} u(x) = \ln x & u'(x) = \frac{1}{x} \\ v(x) = x & v'(x) = 1 \end{cases}
$$

Pour  $x \in D_f$ :

$$
f'(x) = \frac{\frac{1}{x} \times x - \ln x \times 1}{x^2}
$$

$$
f'(x) = \frac{\frac{1 - \ln x}{x^2}}{\frac{1 - \ln x}{x^2}}
$$

Annulation de la dérivée :

Pour  $x \in ]0; +\infty[$ : f'(x) = 0  $\Leftrightarrow$  1 - ln  $x = 0$   $\Leftrightarrow$  1 = ln  $x \Leftrightarrow e^1 = x \Leftrightarrow \boxed{x = e}$ Signe de la dérivée :

La dérivée a le signe de  $1 - \ln x$  car son dénominateur vérifie :  $x^2 > 0$ 

$$
f'(x) < 0 \iff 1 - \ln x < 0 \iff 1 < \ln x \iff e^1 < x \iff \boxed{x > e}
$$
  

$$
f'(x) > 0 \iff 1 - \ln x > 0 \iff 1 > \ln x \iff e^1 > x > 0 \iff \boxed{0 < x < e}
$$

Tableau de variation :

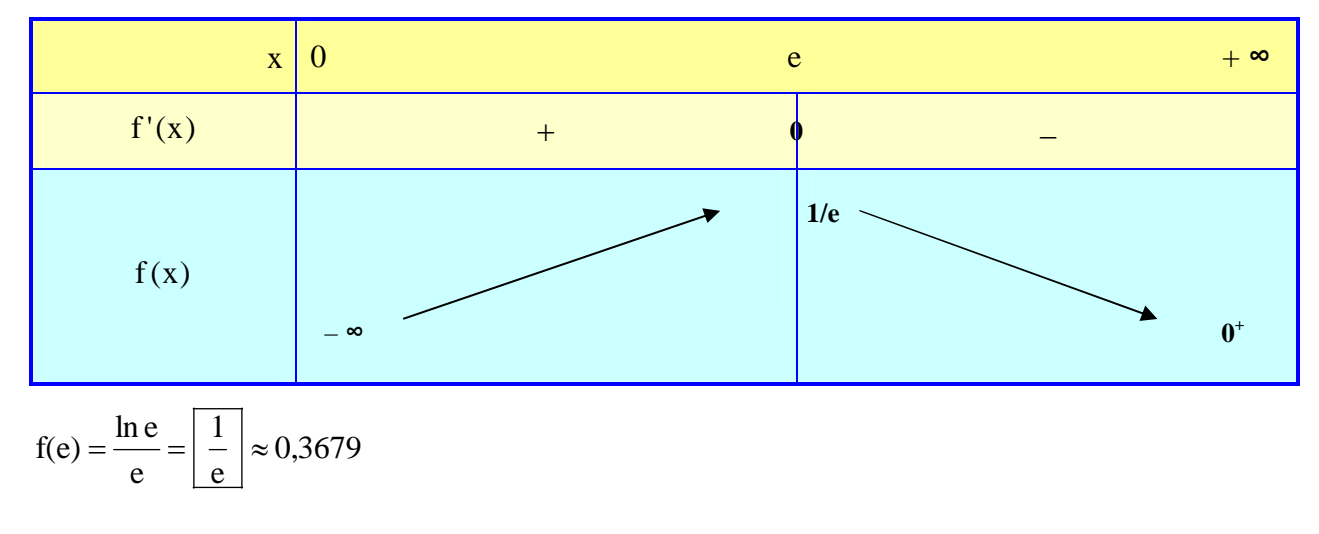

2. Equation de la tangente (T) au point d'abscisse  $a = 1$ 

$$
y = f'(a)(x - a) + f(a)
$$
  
 
$$
Avec : \begin{cases} a = 1 \\ f(a) = f(1) = \frac{\ln 1}{1} = \frac{0}{1} = 0 \\ f'(a) = f'(1) = \frac{1 - \ln 1}{1^2} = \frac{1 - 0}{1} = \frac{1}{1} = 1 \end{cases}
$$

 $y = 1(x - 1) + 0$  $y = x - 1$ 

3. Tracé sommaire de la courbe (C) et la tangente (T)

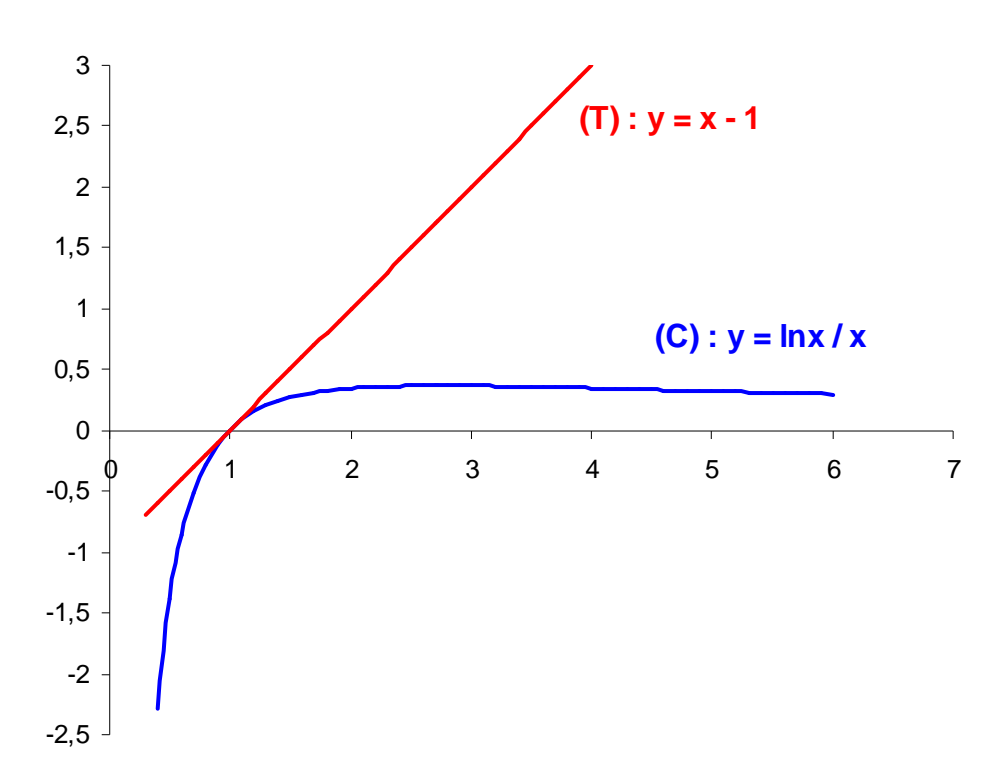

#### **Exercice 3** *Etude d'une fonction contenant l'exponentielle de base e*

Soit la fonction de la variable réelle définie sur **R** par :  $f(x) = xe^{-x}$ 

- 1. Etude du sens de variation de la fonction f sur **R**
- Ensemble de définition :
	- Il n'y a pas de contrainte pour le calcul de  $e^{-x}$  :  $\boxed{D_f = \mathbf{R}}$
- Calcul des limites : admises dans l'énoncé
- Etude du sens de variation :
- Calcul de la dérivée :  $\overline{\mathcal{L}}$ ↑  $\int$  $= e^{-x}$   $v'(x) = (-x)'e^{-x} = = x$   $u'(x) =$  $=$   $u'v +$  $=$  u  $\times$  $v(x) = e^{-x}$   $v'(x) = (-x)^{1}e^{-x} = -e^{-x}$  $u(x) = x$   $u'(x) = 1$ Avec :  $f' = u'v + uv'$  $f = u \times v$ Pour  $x \in \mathbf{R}$ :  $f'(x) = 1 \times e^{-x} + x \times (-e^{-x})$  On simplifie l'écriture :  $f'(x) = 1 \times e^{-x} - x \times e^{-x}$  $=1\times e^{-x} - x\times e^{-x}$  On factorise l'exponentielle  $e^{-x}$ :
- Annulation de la dérivée :

 $f'(x) = e^{-x} (1-x)$ 

Pour  $x \in \mathbf{R}$ :

- $f'(x) = 0 \iff e^{-x} (1-x) = 0 \quad \text{Or} : e^{-x} > 0 \implies e^{-x} \neq 0$  $f'(x) = 0 \Leftrightarrow 1-x = 0$  $f'(x) = 0 \Leftrightarrow x = 1$
- Signe de la dérivée :

Pour  $x \in \mathbf{R} : e^{-x} > 0$ , donc la dérivée a le signe de  $1-x$ 

 $f'(x) < 0 \Leftrightarrow 1-x < 0 \Leftrightarrow 1 < x \Leftrightarrow |x > 1|$  $f'(x) > 0 \Leftrightarrow 1-x > 0 \Leftrightarrow 1 > x \Leftrightarrow x < 1$ 

Tableau de variation :

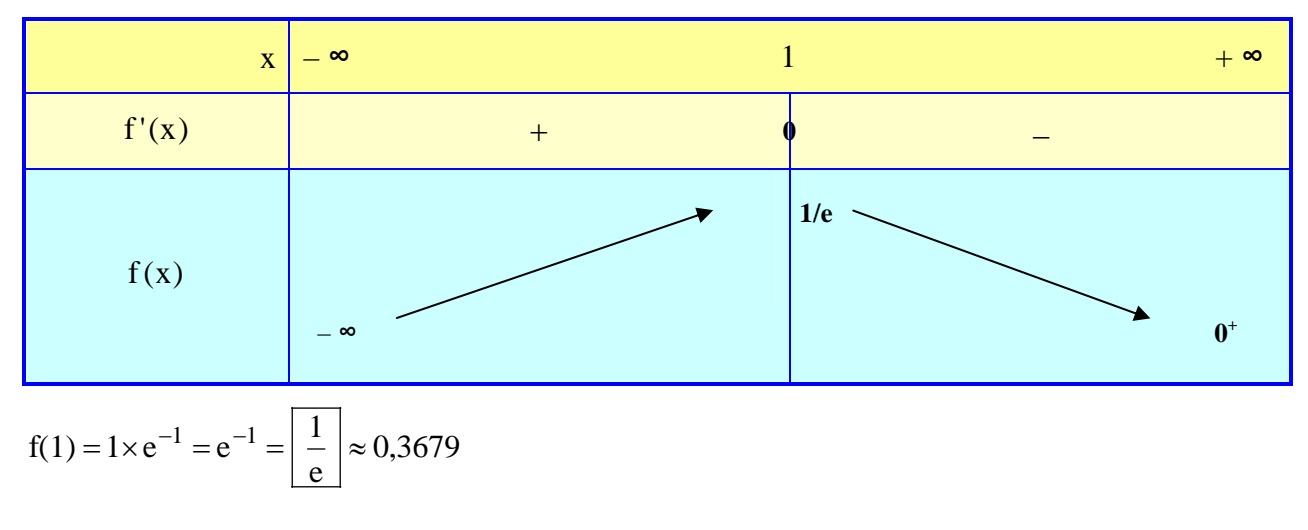

2. Equation de la tangente (T) au point d'abscisse  $a = 0$ 

y = f'(a)(x - a) + f(a) Avec : 
$$
\begin{cases} a = 0 \\ f(a) = f(0) = 0 \times e^{-0} = 0 \times 1 = 0 \\ f'(a) = f'(0) = e^{-0} (1 - 0) = 1 \times 1 = 1 \end{cases}
$$

 $y = 1(x - 0) + 0$  $y = x$ 

3. Etude du sens de concavité de f sur **R**

Pour  $x \in \mathbf{R}$ : f'(x) =  $e^{-x}$  (1 - x) Calcul de la dérivée seconde :  $\overline{\mathcal{L}}$  $\Big\}$ ↑  $\overline{ }$  $=1-x$   $v'(x) = = e^{-x}$   $u'(x) = (-x)'e^{-x} = -e^{-x}$  $f'' = u'v + uv'$  $f' = u \times v$  $v(x) = 1 - x$   $v'(x) = -1$ Avec:  $\begin{cases} u(x) = e^{-x} & u'(x) = (-x)^{1}e^{-x} = -e \end{cases}$  $X = w'(x) - (-x)^{1}e^{-X} = -e^{-X}$ 

Pour  $x \in \mathbf{R}$ :

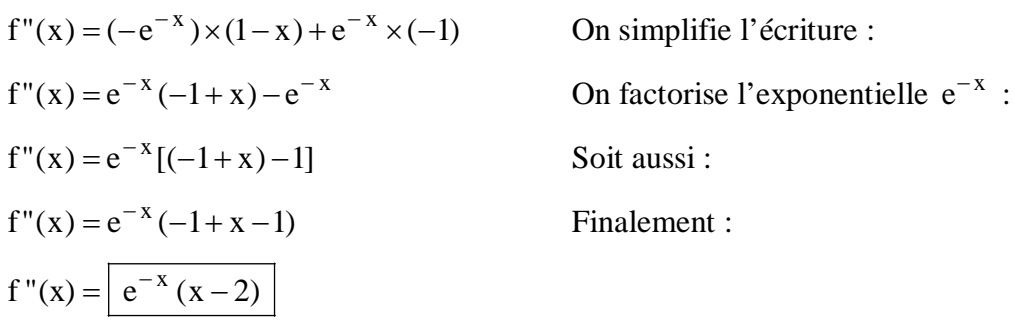

Signe de la dérivée seconde :

Pour  $x \in \mathbb{R} : e^{-x} > 0$ , donc la dérivée seconde a le signe de  $x - 2$ 

 $f''(x) < 0 \Leftrightarrow x - 2 < 0 \Leftrightarrow x < 2$  $f''(x) > 0 \Leftrightarrow x-2 > 0 \Leftrightarrow \sqrt{x > 2}$ 

Tableau récapitulatif :

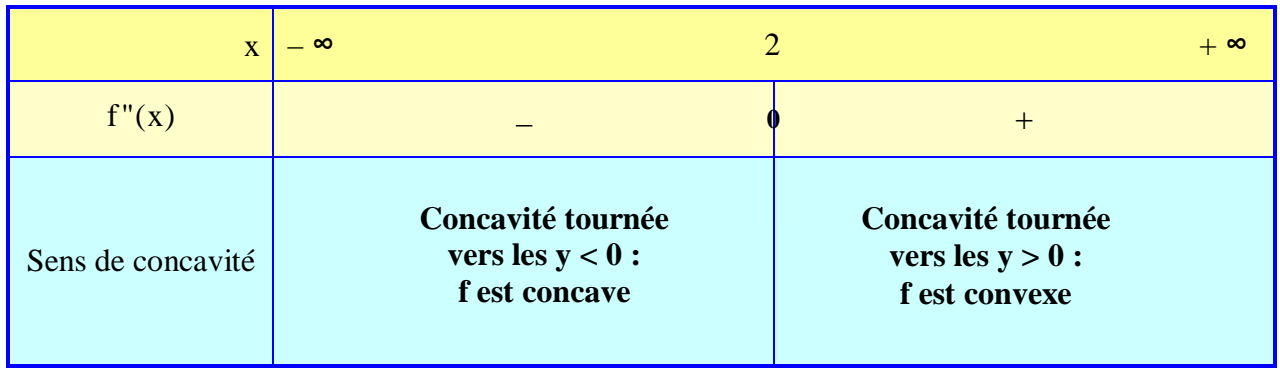

Conclusion : f admet un point d'inflexion au point d'abscisse  $a = 2$ : en effet, la dérivée seconde de f s'annule et change de signe.

4. Tracé sommaire de la courbe (C) et la tangente (T)

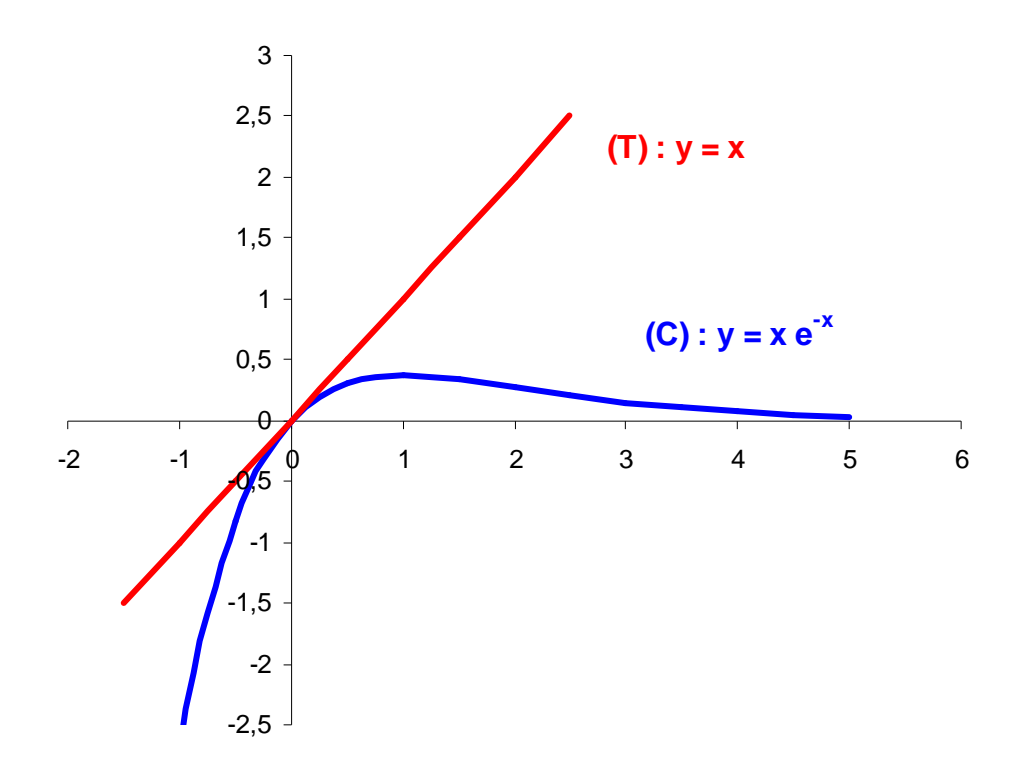

#### **Exercice 4** *Etude d'une fonction contenant l'exponentielle de base e*

Soit la fonction de la variable réelle définie sur **R\*** par : x  $f(x) = \frac{e}{x}$ x  $=$ 

- 1. Etude du sens de variation de la fonction f
- Ensemble de définition :

Il n'y a pas de contrainte pour le calcul de  $e^x$ , mais le dénominateur doit être non nul :  $x \neq 0$ Par suite :  $\boxed{D_f = \mathbf{R}^*}$ 

- Calcul des limites : admises dans l'énoncé
- Etude du sens de variation :
- Calcul de la dérivée :

$$
f = \frac{u}{v}
$$
  
\n
$$
f' = \frac{u'v - uv'}{v^2}
$$
 Avec: 
$$
\begin{cases} u(x) = e^x & u'(x) = e^x \\ v(x) = x & v'(x) = 1 \end{cases}
$$

Pour  $x \in \mathbb{R}^*$  :

$$
f'(x) = \frac{e^{x} \times x - e^{x} \times 1}{x^{2}}
$$
 On factorise  $e^{x}$  au numérateur :  

$$
f'(x) = \frac{e^{x}(x-1)}{x^{2}}
$$

Annulation de la dérivée :

Pour  $x \in \mathbb{R}^*$  :

- $f'(x) = 0 \Leftrightarrow e^x(x-1) = 0$  Or :  $e^x > 0 \Rightarrow e^x \neq 0$  $f'(x) = 0 \Leftrightarrow x-1=0$  $f'(x) = 0 \Leftrightarrow x = 1$
- Signe de la dérivée :

Pour  $x \in \mathbb{R}^* : e^x > 0$ , donc la dérivée a le signe de  $x - 1$ 

- $f'(x) < 0 \Leftrightarrow x-1 < 0 \Leftrightarrow x < 1$  $f'(x) > 0 \Leftrightarrow x-1 > 0 \Leftrightarrow x > 1$
- Tableau de variation :

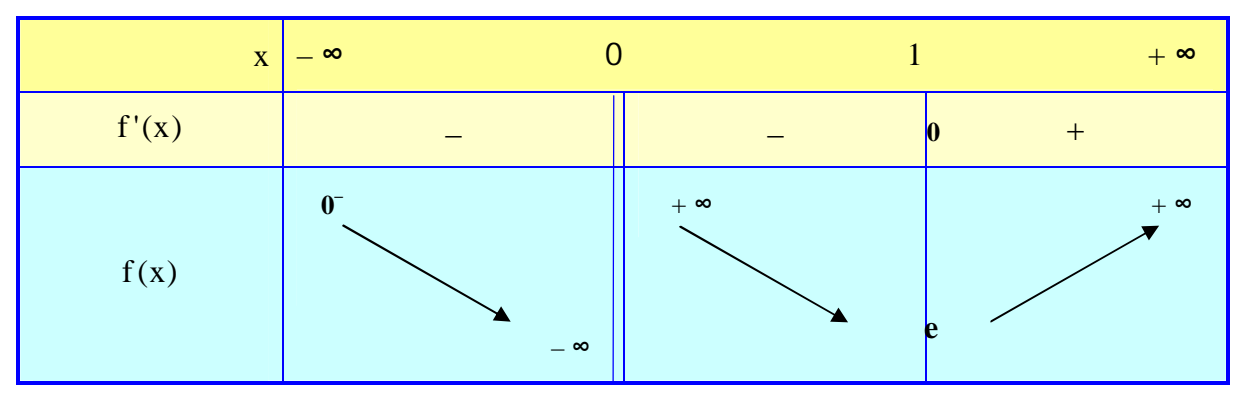

$$
f(1) = \frac{e^1}{1} = e^1 = \boxed{e} \approx 2,7183
$$

2. Tracé sommaire de la courbe (C)

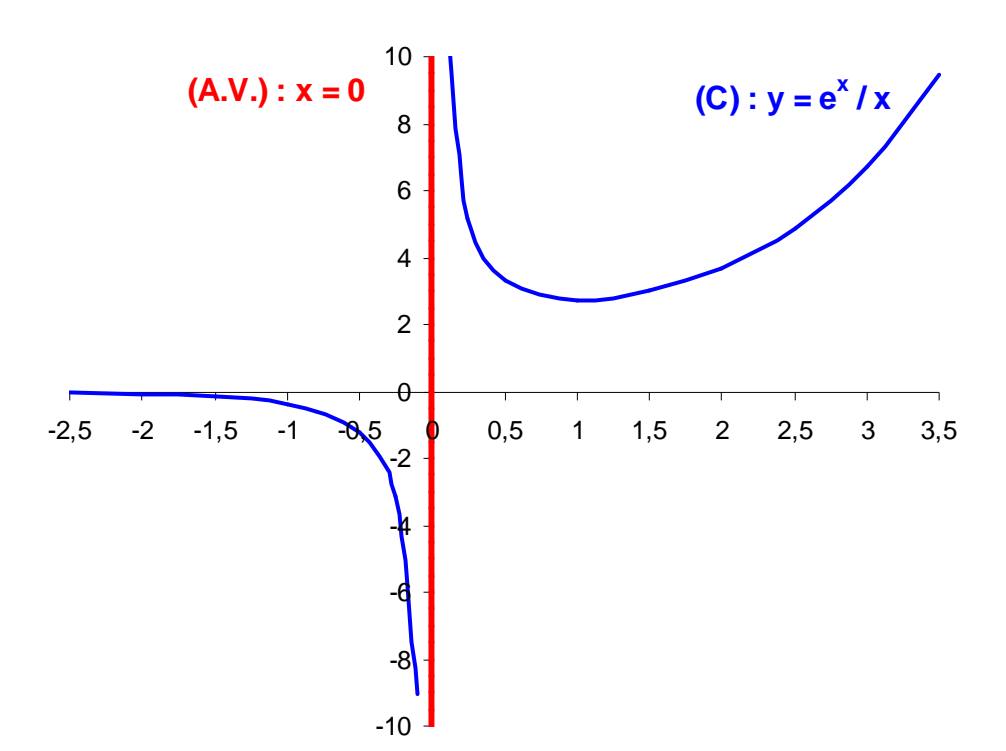

## **LICENCE AES 1 ère ANNÉE - TD DE M.MARIUS MARCHAL**

# **TRAVAUX DIRIGÉS N°3 - MATHÉMATIQUES**

## **OBJECTIFS :**

- $\rightarrow$  Fonction totale fonction moyenne fonction marginale
- **Elasticité ponctuelle**
- Problèmes d'optimisation à une variable

#### **Exercice 1** *Les différentes fonctions de coût et l'élasticité ponctuelle*

Le coût total de production en milliers d'euros d'un bien produit en quantité x est défini par :  $CT(x) = 2x + 5$ 

- 1. Donner l'expression du coût moyen  $CM(x)$  et du coût marginal  $Cm(x)$ .
- 2. Calculer l'élasticité ponctuelle du coût total CT(x) par rapport à la quantité produite x.
- 3. En utilisant le résultat précédent, répondre aux questions suivantes :
- a) « Si la production vaut :  $x = 10$  et si elle augmente de 5 %, quel sera le pourcentage d'augmentation du coût total ? »
- b) « Si la production vaut :  $x = 22.5$  et si elle diminue de 2 %, quel sera le pourcentage de diminution du coût total ? »

#### **Exercice 2** *Calculs d'élasticité ponctuelle*

Exprimer, en fonction de x, l'élasticité ponctuelle des fonctions suivantes :

- 1.  $f(x) = 7x^5$
- 2.  $f(x) = x^2 e^{-4x}$
- 3.  $f(x) = x^2 x + 5$
- 4.  $f(x) = x^5 e^{-4x}$

#### **Exercice 3** *Application à l'économie de la notion de fonction*

Une entreprise produit un bien unique en quantité Q, exprimée en tonnes ( $0 \le Q \le 300$ ).

Son coût total, en milliers d'euros, vaut :  $CT = 40Q + 16000$ 

- 1. Calculer ou préciser :
- a) son coût fixe, noté CF
- b) son coût moyen CM
- c) son coût marginal Cm
- 2. L'entreprise vend la totalité de sa production Q sur un marché unique au prix de vente unitaire :  $P = 300 - Q$  exprimé en milliers d'euros par tonne.
- a) Exprimer en fonction de Q la recette totale RT, puis le profit  $\Pi$  de l'entreprise.
- b) Déterminer pour quels niveaux de production Q l'entreprise réalise un bénéfice.
- c) Déterminer le niveau de production  $Q_0$  qui maximise le profit  $\Pi$  de l'entreprise. Calculer le profit correspondant.

### **Exercice 4** *Coût de production et bénéfice dans le cas d'un bien unique*

Une entreprise produit un bien unique en quantité x, exprimée en unités de production, avec :  $0 \le x \le 20$ Le coût total de production, exprimé en milliers d'euros (k€), est donné par :  $CT(x) = x^3 - 30x^2 + 300x$  $\frac{1}{2}$   $\rightarrow$ 

On désigne par (C) sa courbe représentative dans un repère orthogonal (O, i, j) .

- 1. Etudier les variations de la fonction CT sur l'intervalle  $I = [0, 20]$ .
- 2. Etudier le sens de concavité de la fonction CT sur l'intervalle  $I = [0, 20]$ . Interpréter ce résultat en indiquant la position de la courbe (C) par rapport à ses tangentes dans les intervalles  $[0;10]$  et  $[10;20]$ .
- 3. On suppose que toute la production est vendue à un prix de 84 milliers d'euros par unité produite. Exprimer, en milliers d'euros, la recette totale (ou chiffre d'affaires)  $RT(x)$  sur  $I = [0, 20]$ .
- 4. Le profit, noté  $\Pi(x)$ , est égal à la différence entre la recette totale RT(x) et le coût total de production  $CT(x)$ .
- a) Exprimer  $\Pi(x)$  en fonction de x. Déterminer pour quelles quantités produites x ( $0 \le x \le 20$ ), l'entreprise réalise un bénéfice.
- b) Etudier les variations du profit  $\Pi$  sur l'intervalle  $I = [0; 20]$ . En déduire la quantité  $x_0$  qui assure à l'entreprise un bénéfice maximum. Préciser la valeur du bénéfice maximum.

#### **Exercice 5** *Maximisation d'un profit et minimisation d'un coût moyen*

Une entreprise produit et vend un bien unique en quantité Q (en tonnes) sur un marché unique au prix unitaire de 400 euros par tonne.

Le coût total CT de cette entreprise est défini, pour  $0 \le Q \le 100$ , par : CT =  $Q^2 + 250Q + 3600$ 

- 1. Le profit de l'entreprise résulte de la différence entre sa recette totale RT et son coût total CT.
- a) Exprimer le profit  $\Pi$  en fonction de Q.
- b) Pour quels niveaux de production Q l'entreprise réalise-t-elle un bénéfice ?
- c) Déterminer le niveau de production  $Q_0$  qui maximise le profit  $\Pi$  de l'entreprise.

Calculer le profit correspondant.

2. Exprimer en fonction de Q le coût moyen CM. Pour quel niveau de production  $Q_1$  le coût moyen CM est-il minimum ? Calculer le coût moyen correspondant.

# **LICENCE AES 1 ère ANNÉE - TD DE M.MARIUS MARCHAL**

# **CORRECTION DU TD N°3 - MATHÉMATIQUES**

## **OBJECTIFS :**

- $\rightarrow$  Fonction totale fonction moyenne fonction marginale
- **Elasticité ponctuelle**
- Problèmes d'optimisation à une variable

#### **Exercice 1** *Les différentes fonctions de coût et l'élasticité ponctuelle*

Le coût total de production en milliers d'euros d'un bien produit en quantité x est défini par :  $CT(x) = 2x + 5$ 

- 1. Coût moyen et coût marginal
- Coût moyen : c'est le coût par unité produite

$$
CM(x) = \frac{CT(x)}{x} = \frac{2x+5}{x} = \frac{2x}{x} + \frac{5}{x} = \boxed{2 + \frac{5}{x}}
$$

 Coût marginal : c'est le coût total supplémentaire rapporté à la production d'une unité supplémentaire appelée unité marginale.

$$
Cm(x) = CT'(x) = (2x + 5)' = \boxed{2}
$$

2. Elasticité ponctuelle du coût total par rapport à la quantité produite

Cas général : l'élasticité ponctuelle de la fonction dérivable f est définie par :  $f(x)$  $e_f = x \frac{f'(x)}{f(x)}$ 

Ainsi il est nécessaire de connaître la dérivée de f avant de calculer l'élasticité ponctuelle de f. Ici :

• Dérivée du coût total : 
$$
CT'(x) = (2x + 5)' = \boxed{2}
$$

- Elasticité ponctuelle du coût total :  $2x + 5$ 2x  $2x + 5$  $x=\frac{2}{2}$  $CT(x)$  $e_{CT} = x \frac{CT'(x)}{CT(x)} = x \frac{2}{2x+5} = \frac{2x}{2x+5}$  $=$  $^{+}$  $= x \frac{\Delta x}{\Delta x}$
- 3. Interprétation de l'élasticité ponctuelle du coût total par rapport à la quantité produite

En partant d'un niveau de production x, si celui-ci varie d'un certain pourcentage, alors le coût total va également varier d'un certain pourcentage.

L'élasticité ponctuelle s'interprète comme le rapport entre ces deux pourcentages :

 $e_{CT} = \frac{1}{\text{Taux d'accroissement de la production}}$ Taux d'accroissement du coût total

 $\bullet$  1<sup>ère</sup> question :

Niveau de production :  $x = 10$ 

► Calculate l'élasticité ponctuelle : 
$$
e_{CT} = \frac{2x}{2x+5} = \frac{2 \times 10}{2 \times 10 + 5} = \frac{20}{25} = \boxed{0.8}
$$

Taux d'accroissement de la production : + 5 % Calcul du taux d'accroissement du coût total :

Taux d'accroissement de la production  $e_{CT} = \frac{\text{Taux d'accroissement du coût total}}{\text{Tour dlocorioseement de la productic}}$ 

5 %  $0.8 = \frac{\text{Taux d'accroissement du coût total}}{5.8}$  $\ddag$  $=$ 

 $0.8\times (+5\%) =$ Taux d'accroissement du coût total

 $+4\%$  = Taux d'accroissement du coût total

Conclusion : « Si la production vaut :  $x = 10$  et si elle augmente de 5 %, alors le coût total augmentera de 4 % »

 $\bullet$  2<sup>nde</sup> question :

Niveau de production :  $x = 22.5$ 

 $\rightarrow$  Calcul de l'élasticité ponctuelle :  $e_{CT} = \frac{24}{3} = \frac{2422}{3} = \frac{1}{2} = 0.9$ 50 45  $2 \times 22,5 + 5$  $2 \times 22,5$  $2x + 5$  $e_{CT} = \frac{2x}{2x+5} = \frac{2 \times 22.5}{2 \times 22.5 + 5} = \frac{45}{50} =$  $=\frac{2\times}{\sqrt{2}}$  $\ddot{}$  $=$ 

Taux d'accroissement de la production : – 2 %

Calcul du taux d'accroissement du coût total :

Taux d'accroissement de la production  $e_{CT} = \frac{\text{Taux d'accroissement du coût total}}{\text{Taux d'accroiseement de la productic}}$ 

2 %  $0.9 = \frac{\text{Taux d'accroissement du coût total}}{0.9}$ - $=$ 

 $0.9\times(-2\%)$  = Taux d'accroissement du coût total

 $-1,8\%$  = Taux d'accroissement du coût total

Conclusion : « Si la production vaut :  $x = 22.5$  et si elle diminue de 2 %, alors le coût total diminuera de 1,8 % »

Rappel : l'élasticité ponctuelle de la fonction dérivable f est définie par :  $f(x)$  $e_f = x \frac{f'(x)}{f(x)}$ 

Ainsi il est nécessaire de connaître la dérivée de f avant de calculer l'élasticité ponctuelle de f.

- 1.  $f(x) = 7x^5$
- Dérivée de f:  $f'(x) = (7x^5)' = 7 \times 5x^4 = | 35x^4$
- Elasticité ponctuelle de f :

$$
e_{f} = x \frac{f'(x)}{f(x)} = x \frac{35x^{4}}{7x^{5}} = \frac{x(7 \times 5x^{4})}{7x^{5}} = \frac{7 \times 5x x^{4}}{7x^{5}} = \frac{7 \times 5x^{5}}{7x^{5}} = \boxed{5}
$$
  
Car:  $a \times \frac{b}{c} = \frac{a \times b}{c}$   $x \times x^{4} = x^{1+4} = x^{5}$ 

2.  $f(x) = x^2 e^{-4x}$ 

Dérivée de f:

$$
f = u \times v
$$
  
\n $f' = u'v + uv'$  Avec:  $\begin{cases} u(x) = x^2 & u'(x) = 2x \\ v(x) = e^{-4x} & v'(x) = (-4x)^{1}e^{-4x} = -4e^{-4x} \end{cases}$ 

Pour  $x \in \mathbf{R}$ :

f'(x) = (2x)×e<sup>-4x</sup> + x<sup>2</sup>×(-4e<sup>-4x</sup>) On simplify l'écriture :  
f'(x) = 2x e<sup>-4x</sup> -4x<sup>2</sup>e<sup>-4x</sup> On factorise 2x e<sup>-4x</sup> :  
f'(x) = 
$$
\boxed{2xe^{-4x}(1-2x)}
$$
 Car : 4x<sup>2</sup> = 2x×2x

Elasticité ponctuelle de f :

$$
e_{f} = x \frac{f'(x)}{f(x)}
$$
  
\n
$$
e_{f} = x \frac{2xe^{-4x}(1-2x)}{x^{2}e^{-4x}}
$$
 Or:  $a \times \frac{b}{c} = \frac{a \times b}{c}$   
\n
$$
e_{f} = \frac{x[2xe^{-4x}(1-2x)]}{x^{2}e^{-4x}}
$$
 Or:  $x2x = 2x^{2}$   
\n
$$
e_{f} = \frac{2x^{2}e^{-4x}(1-2x)}{x^{2}e^{-4x}}
$$
 On simplify par  $x^{2}e^{-4x}$   
\n
$$
e_{f} = \frac{2(1-2x)}{1}
$$
 On effective le produit:  
\n
$$
e_{f} = \sqrt{2-4x}
$$

3.  $f(x) = x^2 - x + 5$ Dérivée de f:  $f'(x) = (x^2 - x + 5)' = \boxed{2x - 1}$ 

Elasticité ponctuelle de f :

$$
e_{f} = x \frac{f'(x)}{f(x)} = x \frac{2x - 1}{x^{2} - x + 5} = \frac{x(2x - 1)}{\frac{x^{2} - x + 5}{x^{2} - x + 5}} = \frac{2x^{2} - x}{x^{2} - x + 5}
$$
  
Car:  $a \times \frac{b}{c} = \frac{a \times b}{c}$ 

4.  $f(x) = x^5 e^{-4x}$ 

Dérivée de f:

Pour  $x \in \mathbf{R}$ :

$$
f = u \times v
$$
  
\n $f' = u'v + uv'$  Avec:  $\begin{cases} u(x) = x^5 & u'(x) = 5x^4 \\ v(x) = e^{-4x} & v'(x) = (-4x)^{1}e^{-4x} = -4e^{-4x} \end{cases}$ 

f'(x) = 
$$
(5x^4) \times e^{-4x} + x^5 \times (-4e^{-4x})
$$
 On simplify 1'écriture :  
f'(x) =  $5x^4 e^{-4x} - 4x^5 e^{-4x}$  On factorise  $x^4 e^{-4x}$ :  
f'(x) =  $\begin{bmatrix} x^4 e^{-4x} (5-4x) \end{bmatrix}$ 

Elasticité ponctuelle de f :

$$
e_{f} = x \frac{f'(x)}{f(x)}
$$
  
\n
$$
e_{f} = x \frac{x^{4} e^{-4x} (5 - 4x)}{x^{5} e^{-4x}}
$$
 Or:  $ax \frac{b}{c} = \frac{a \times b}{c}$   
\n
$$
e_{f} = \frac{x[x^{4} e^{-4x} (5 - 4x)]}{x^{5} e^{-4x}}
$$
 Or:  $xx^{4} = x^{5}$   
\n
$$
e_{f} = \frac{x^{5} e^{-4x} (5 - 4x)}{x^{5} e^{-4x}}
$$
 On simplify par  $x^{5} e^{-4x}$   
\n
$$
e_{f} = \frac{5 - 4x}{1}
$$
 On simplify:

#### **Exercice 3** *Application à l'économie de la notion de fonction*

Le coût total d'une entreprise, en milliers d'euros, vaut :  $CT = 40Q + 16000$  avec :  $(0 \le Q \le 300)$ 

- 1. Calcul des différents coûts
- Coût fixe : c'est le coût total en l'absence de production (lorsque  $Q = 0$ )

 $CF = CT(0 = 0) = 40 \times 0 + 16000 = 0 + 16000 = 16000 \text{ kg}$ 

Coût moyen : c'est le coût par unité produite

$$
CM = \frac{CT}{Q} = \frac{40Q + 16000}{Q} = \frac{40Q}{Q} + \frac{16000}{Q} = \left[ 40 + \frac{16000}{Q} \right]
$$

 Coût marginal : c'est le coût total supplémentaire rapporté à la production d'une unité supplémentaire appelée unité marginale.

 $\text{Cm} = \text{CT'} = (40 \text{ O} + 16000)' = | 40$ 

- 2. L'entreprise vend la totalité de sa production Q sur un marché unique au prix de vente unitaire :  $P = 300 - Q$  exprimé en milliers d'euros par tonne.
- a) Expression de la recette totale et du profit de l'entreprise
- Recette totale : c'est aussi le chiffre d'affaires de l'entreprise

$$
RT = P \times Q = (300 - Q) \times Q = 300 \times Q - Q \times Q = 300 Q - Q^{2}
$$

 Profit : c'est la différence entre la recette totale et le coût total T = RT − CT → Ne pas oublier de mettre RT et CT entre parenthèses ←  $\Pi = (300Q - Q^2) - (40Q + 16000)$  On supprime les parenthèses

 $\Pi = 300Q - Q^2 - 40Q - 16000$  On simplifie et on ordonne

 $|\Pi| = |-Q^2 + 260Q - 16000$ 

b) Niveaux de production pour lesquels l'entreprise réalise un bénéfice

L'entreprise réalise un bénéfice lorsque :  $\Pi > 0$ , soit ici :  $-Q^2 + 260Q - 16000 > 0$ 

On va en fait déterminer le signe d'un trinôme du second degré : a $Q^2 + bQ + c$ 

Calcul du discriminant : on a ici :  $a = -1$ ;  $b = 260$ ;  $c = -16000$ 

$$
\Delta = b^2 - 4ac = 260^2 - 4 \times (-1) \times (-16000) = 67600 - 64000 = \boxed{3600} > 0
$$

On a donc ici deux racines distinctes. On peut d'abord calculer (par commodité)  $\sqrt{\Delta}$ :

$$
\sqrt{\Delta} = \sqrt{3600} = \boxed{60}
$$

Calcul des racines

$$
Q' = \frac{-b - \sqrt{\Delta}}{2a} = \frac{-260 - 60}{2 \times (-1)} = \frac{-320}{-2} = \boxed{160}
$$

$$
Q'' = \frac{-b + \sqrt{\Delta}}{2a} = \frac{-260 + 60}{2 \times (-1)} = \frac{-200}{-2} = \boxed{100}
$$

#### Signe du trinôme du second degré

Le trinôme :  $-Q^2 + 260Q - 16000$  est du signe de a  $(a = -1)$  à l'extérieur des racines :

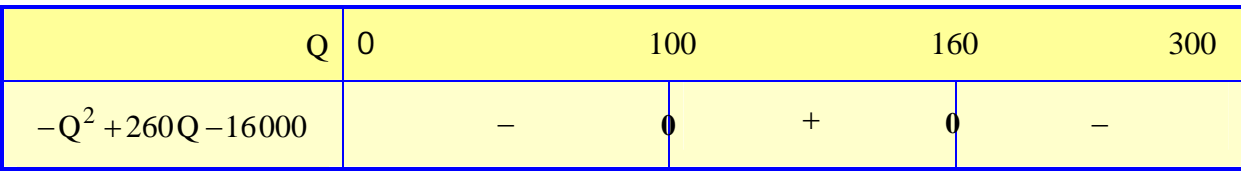

Conclusion : on a :  $\Pi > 0 \Leftrightarrow 100 < Q < 160$ 

En d'autres termes, l'entreprise réalise un bénéfice lorsque la quantité produite varie entre 100 tonnes et 160 tonnes.

#### c) Niveau de production Q0 maximisant le profit  $\Pi$

A la différence de la question précédente, il s'agit ici de résoudre un problème d'optimisation à une variable. On a deux méthodes qui sont « proches » :

- $\bullet$  1<sup>ère</sup> méthode : à l'aide d'un tableau de variation
- Calcul de la dérivée :

 $\Pi$ <sup>'</sup> = ( $-Q^2$  + 260Q – 16000)' =  $\boxed{-2Q + 260}$ 

Annulation de la dérivée :

 $\frac{1}{2}$   $\Leftrightarrow$   $\boxed{Q=130=Q_0}$  $Q = 0 \Leftrightarrow -2Q + 260 = 0 \Leftrightarrow -2Q = -260 \Leftrightarrow Q = \frac{-260}{3} \Leftrightarrow \boxed{Q = 130}$ <sup>-</sup>  $\Pi' = 0 \Leftrightarrow -2Q + 260 = 0 \Leftrightarrow -2Q = -260 \Leftrightarrow Q =$ 

Tableau de variations :

La dérivée du profit se présente comme une expression du 1<sup>er</sup> degré, du type : aQ + b avec a = -2 < 0

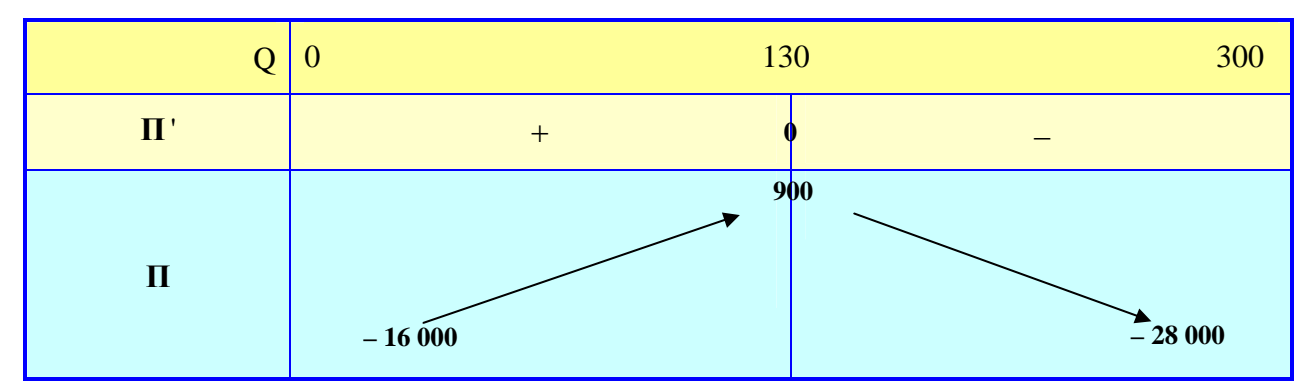

Profit maximum :

D'après ce tableau, le profit est maximum lorsque la quantité produite vaut :  $Q = Q_0 = 130$  tonnes

On a : 
$$
\Pi_{\text{max}} = \Pi (Q = 130) = -130^2 + 260 \times 130 - 16000 = -16900 + 33800 - 16000 = \boxed{900 \text{ k} \in \text{}}
$$

- $\triangleleft 2^{nde}$  méthode : à l'aide du signe de la dérivée seconde
- Calcul de la dérivée :

 $\Pi$ ' = ( $-Q^2$  + 260Q – 16000)' =  $\boxed{-2Q + 260}$ 

Annulation de la dérivée : condition nécessaire du  $1<sup>er</sup>$  ordre

$$
\Pi' = 0 \quad \Leftrightarrow \quad -2Q + 260 = 0 \quad \Leftrightarrow \quad -2Q = -260 \quad \Leftrightarrow \quad Q = \frac{-260}{-2} \quad \Leftrightarrow \quad \boxed{Q = 130 = Q_0}
$$

Calcul de la dérivée seconde :

 $\Pi$ " =  $(-2Q + 260)$ " =  $\boxed{-2}$ 

Signe de la dérivée seconde pour  $Q = Q_0 = 130$ : condition suffisante du 2<sup>nd</sup> ordre  $\Pi$ "(Q = 130) =  $-2 < 0$ 

Par conséquent, le profit  $\Pi$  est **maximal** pour  $Q = Q_0 = 130$  tonnes

Profit maximum :

On a :  $\Pi_{\text{max i}} = \Pi (Q = 130) = -130^2 + 260 \times 130 - 16000 = -16900 + 33800 - 16000 = 900 \text{ kg}$ 

#### **Exercice 4** *Coût de production et bénéfice dans le cas d'un bien unique*

Le coût total de production, en milliers d'euros, est donné par :  $CT(x) = x^3 - 30x^2 + 300x$  ( $0 \le x \le 20$ )

- 1. Etude du sens de variation de la fonction coût total
- Ensemble de définition :

La fonction coût total est définie lorsque :  $0 \le x \le 20$ . Par suite :  $D_{CT} = [0; 20]$ 

- Etude du sens de variation :
- Calcul de la dérivée :  $CT(x) = x^3 30x^2 + 300x$ Pour  $0 \le x \le 20$ :

$$
CT'(x) = (x^3 - 30x^2 + 300x)' = (3x^2) - 30(2x) + 300(1) = 3x^2 - 60x + 300
$$

Annulation de la dérivée :

Pour  $0 \le x \le 20$ :  $CT'(x) = 0 \Leftrightarrow 3x^2 - 60x + 300 = 0$ 

On doit en fait déterminer les racines d'un trinôme du second degré :  $ax^2 + bx + c$ 

 $\checkmark$  Calcul du discriminant : on a ici : a = 3; b = -60; c = 300

$$
\Delta = b^2 - 4ac = (-60)^2 - 4 \times 3 \times 300 = 3600 - 3600 = \boxed{0}
$$

On a ici une racine double :

- <del>○ Calcul de la racine double</del> :  $Q' = Q'' = \frac{Q}{Q} = \frac{(0.00)}{2.0} = \frac{0.00}{2.0} = |0.00\rangle$ 6 60  $2\times 3$  $(-60)$ 2 a  $Q'=Q''=\frac{-b}{2}=\frac{-(-60)}{2-2}=\frac{60}{6}=$  $\times$  $= Q'' = \frac{-b}{2} = \frac{-(-1)^2}{2}$
- Tableau de variation :

Dans le cas d'une racine double, le trinôme du second degré :  $ax^2 + bx + c$  a partout le signe de a  $(a = 3 > 0)$  sauf évidemment pour la racine double.

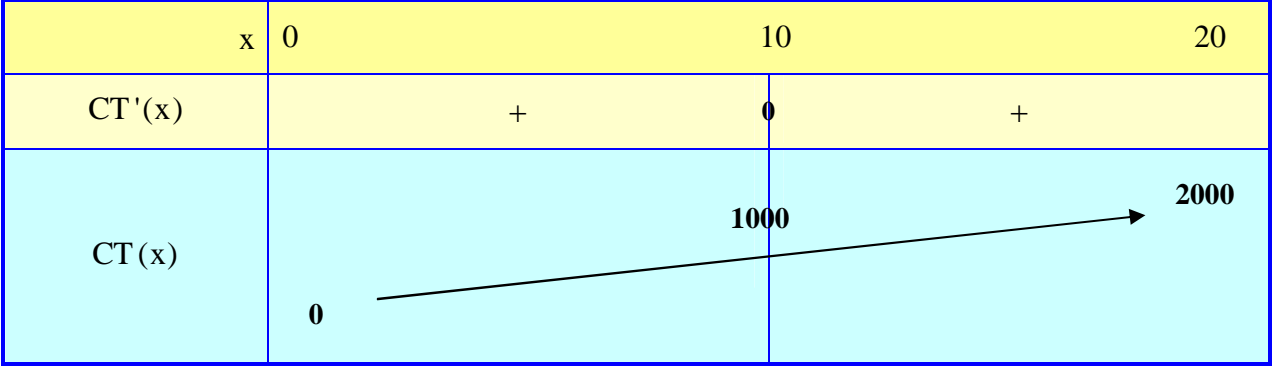

$$
CT(0) = 03 - 30 \times 02 + 300 \times 0 = 0
$$
  
\n
$$
CT(10) = 103 - 30 \times 102 + 300 \times 10 = 1000 - 3000 + 3000 = 1000
$$
  
\n
$$
CT(20) = 203 - 30 \times 202 + 300 \times 20 = 8000 - 12000 + 6000 = 2000
$$

2. Etude du sens de concavité du coût total sur [0 ; 20]

Pour  $0 \le x \le 20$ :  $CT'(x) = 3x^2 - 60x + 300$ 

- Calcul de la dérivée seconde : Pour  $0 \le x \le 20$ :  $CT''(x) = (3x^2 - 60x + 300)' = 3(2x) - 60(1) + 0 = 6x - 60$
- Annulation de la dérivée seconde :

Pour  $0 \le x \le 20$ :  $CT''(x) = 0 \Leftrightarrow 6x - 60 = 0 \Leftrightarrow 6x = 60 \Leftrightarrow x = \frac{60}{6} \Leftrightarrow x = 10$ 6  $CT''(x) = 0 \Leftrightarrow 6x - 60 = 0 \Leftrightarrow 6x = 60 \Leftrightarrow x = \frac{60}{6} \Leftrightarrow \boxed{x =$ 

Signe de la dérivée seconde :

 $CT''(x)$  s'exprime sous la forme  $ax + b$ , dont on connaît le signe

Tableau récapitulatif :

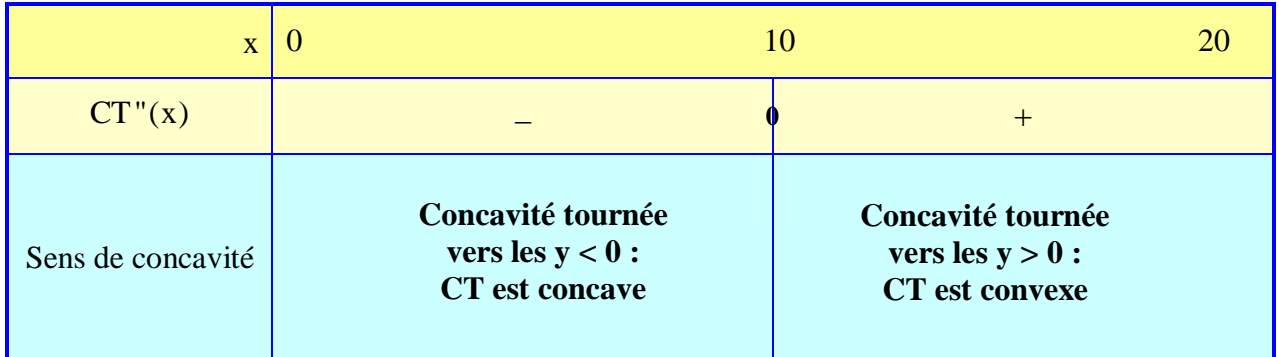

- Conclusion : CT admet un point d'inflexion au point d'abscisse  $a = 10$  : en effet, la dérivée seconde de CT s'annule et change de signe en ce point.
- $\triangleright$  Position de la courbe (C) par rapport à ses tangentes :
- Rappel :
	- Lorsque qu'une fonction est **concave** sur un intervalle I, les tangentes à sa courbe représentative sur cet intervalle I sont situées **au-dessus** de la courbe représentative.
	- Lorsque qu'une fonction est **convexe** sur un intervalle I, les tangentes à sa courbe représentative sur cet intervalle I sont situées **en dessous** de la courbe représentative.
- Cas de la fonction coût total CT :
	- **→ CT** est **concave** sur l'intervalle [0 ; 10], donc les tangentes à sa courbe représentative sur cet intervalle sont situées **au-dessus** de la courbe (C).
	- CT est **convexe** sur l'intervalle [10 ; 20], donc les tangentes à sa courbe représentative sur cet intervalle sont situées **en dessous** de la courbe (C).
- 3. Expression, en milliers d'euros, de la recette totale

Pour  $0 \le x \le 20$ :

 $RT(x) = prix$  de vente unitaire  $\times$  quantité vendue

 $RT(x) = 84 \times x$ 

 $RT(x) = | 84x$ 

4. Bénéfice et maximisation du bénéfice

a) Expression, en milliers d'euros, du profit  
\nPour 
$$
0 \le x \le 20
$$
:  
\n $\Pi(x) = \text{rectte totale} - \text{coût total de production}$   
\n $\Pi(x) = RT(x) - CT(x)$  → Ne pas oublier de metre RT(x) et CT(x) entre parenthèses ←  
\n $\Pi(x) = (84x) - (x^3 - 30x^2 + 300x)$   
\n $\Pi(x) = 84x - x^3 + 30x^2 - 300x$   
\n $\Pi(x) = \boxed{-x^3 + 30x^2 - 216x}$ 

Niveaux de production pour lesquels l'entreprise réalise un bénéfice

L'entreprise réalise un bénéfice lorsque :  $\Pi(x) > 0$ 

On a pour 
$$
0 \le x \le 20
$$
:  
\n $\Pi(x) > 0 \iff -x^3 + 30x^2 - 216x > 0$   
\n $\Pi(x) > 0 \iff x(-x^2 + 30x - 216) > 0$   
\n $\Pi(x) > 0 \iff -x^2 + 30x - 216 > 0$  Car, pour  $x = 0 : \Pi(0) = 0$ 

Il s'agit, en définitive, de déterminer le signe d'un trinôme du second degré : a  $x^2 + bx + c$ • Calcul du discriminant : on a ici :  $a = -1$ ;  $b = 30$ ;  $c = -216$ 

$$
\Delta = b^2 - 4ac = 30^2 - 4 \times (-1) \times (-216) = 900 - 864 = \boxed{36} > 0
$$

On a donc ici deux racines distinctes. On peut d'abord calculer (par commodité)  $\sqrt{\Delta}$ :

$$
\sqrt{\Delta} = \sqrt{36} = \boxed{6}
$$

Calcul des racines

$$
x' = \frac{-b - \sqrt{\Delta}}{2a} = \frac{-30 - 6}{2 \times (-1)} = \frac{-36}{-2} = \boxed{18}
$$

$$
x'' = \frac{-b + \sqrt{\Delta}}{2a} = \frac{-30 + 6}{2 \times (-1)} = \frac{-24}{-2} = \boxed{12}
$$

### Signe du trinôme du second degré

Le trinôme :  $-x^2 + 30x - 216$  est du signe de a  $(a = -1)$  à l'extérieur des racines :

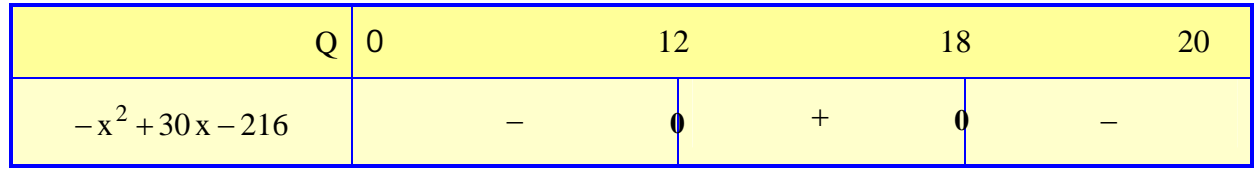

Conclusion : on a :  $\Pi(x) > 0 \Leftrightarrow \boxed{12 < x < 18}$ 

En d'autres termes, l'entreprise réalise un bénéfice lorsque la quantité produite varie strictement entre 12 unités et 18 unités.

- b) Etude du sens de variation de la fonction profit
- Ensemble de définition :

La fonction profit est définie pour  $0 \le x \le 20$ . Par suite :  $D_{\Pi} = [0; 20]$ 

Etude du sens de variation :

► Calculate la defrivée : 
$$
\Pi(x) = -x^3 + 30x^2 - 216x
$$
  
Pour  $0 \le x \le 20$  :  
 $\Pi'(x) = (-x^3 + 30x^2 - 216x)' = -(3x^2) + 30(2x) - 216(1) = -3x^2 + 60x - 216$ 

Annulation de la dérivée :

Pour  $0 \le x \le 20$ :  $\Pi'(x) = 0 \Leftrightarrow -3x^2 + 60x - 216 = 0$ 

On doit en fait déterminer les racines d'un trinôme du second degré :  $ax^2 + bx + c$ 

 $\checkmark$  Calcul du discriminant : on a ici : a = -3 ; b = 60 ; c = -216

$$
\Delta = b^2 - 4ac = 60^2 - 4 \times (-3) \times (-216) = 3600 - 2592 = \boxed{1008} > 0
$$

On a donc ici deux racines distinctes. On peut d'abord calculer (par commodité)  $\sqrt{\Delta}$ :

$$
\sqrt{\Delta} = \sqrt{1008} = \sqrt{2^4 \times 3^2 \times 7} = 2^2 \times 3^1 \times \sqrt{7} = \boxed{12\sqrt{7}}
$$

 $\checkmark$  Calcul des racines

$$
x' = \frac{-b - \sqrt{\Delta}}{2a} = \frac{-60 - 12\sqrt{7}}{2 \times (-3)} = \frac{-6(10 + 2\sqrt{7})}{-6} = \boxed{10 + 2\sqrt{7}} \approx 15,29
$$
  

$$
x'' = \frac{-b + \sqrt{\Delta}}{2a} = \frac{-60 + 12\sqrt{7}}{2 \times (-3)} = \frac{-6(10 - 2\sqrt{7})}{-6} = \boxed{10 - 2\sqrt{7}} \approx 4,71
$$

 $\checkmark$  Signe du trinôme du second degré

Le trinôme :  $-3x^2 + 60x - 216$  est du signe de a  $(a = -3)$  à l'extérieur des racines.

Tableau de variation :

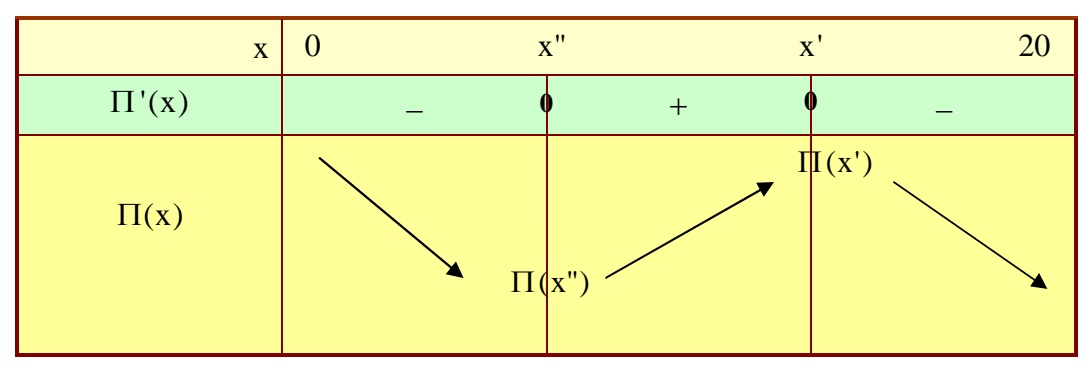

Analyse du tableau de variations et conclusion :

Quantité maximisant le profit : le profit  $\Pi$  est maximum pour  $x = x' = 10 + 2\sqrt{7} \approx \sqrt{15,29}$  unités

Profit maximal :  $\Pi_{\text{Maxi}} = \Pi(x = x') \approx \boxed{136,324 \text{ k} \in \mathbb{C}}$ 

#### **Exercice 5** *Maximisation d'un profit et minimisation d'un coût moyen*

### **1. Etude du profit**

#### **a) Expression du profit**

C'est la différence entre la recette totale (ou le chiffre d'affaires) et le coût total de production. Pour  $0 \le Q \le 100$ , on a:

$$
\Pi = RT - CT
$$
 Avec : RT = P × Q = 400Q  
\n
$$
\Pi = (400 Q) - (Q2 + 250 Q + 3600)
$$
  
\n
$$
\Pi = 400 Q - Q2 - 250 Q - 3600
$$
  
\n
$$
\Pi = \boxed{-Q2 + 150 Q - 3600}
$$

#### **b) Niveaux de production conduisant à un bénéfice**

L'entreprise réalise un bénéfice lorsque : **Π** > 0

Or : **Π** > 0 
$$
\Leftrightarrow
$$
 
$$
\begin{cases} -Q^2 + 150Q - 3600 > 0 \\ 0 \le Q \le 100 \end{cases}
$$

Résolvons l'inéquation du second degré :  $-Q^2 + 150Q - 3600 > 0$ 

Etude de  $-Q^2 + 150Q - 3600$  :  $(a=-1 ; b=150 ; c = -3600)$ 

 $\checkmark$  Calcul de  $\Delta$  :

$$
\Delta = b^2 - 4ac = 150^2 - 4 \times (-1) \times (-3600) = 22500 - 14400 = \boxed{8100} > 0
$$
  

$$
\sqrt{\Delta} = \boxed{90}
$$

 $\checkmark$  Calcul des racines :

$$
Q_1 = \frac{-b - \sqrt{\Delta}}{2a} = \frac{-150 - 90}{2 \times (-1)} = \frac{-240}{-2} = \boxed{120}
$$
  

$$
Q_2 = \frac{-b + \sqrt{\Delta}}{2a} = \frac{-150 + 90}{2 \times (-1)} = \frac{-60}{-2} = \boxed{30}
$$

• Signe de 
$$
-Q^2 + 150Q - 3600
$$
 (a = -1)

Il reste à compléter le tableau de signes suivant en notant que :  $a = -1 < 0$ 

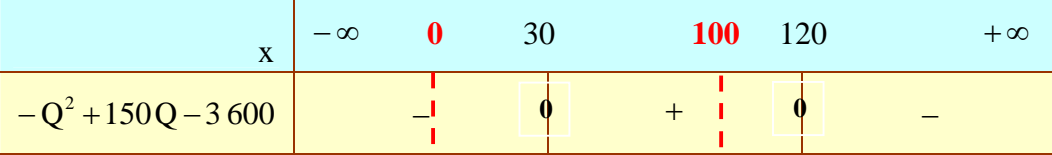

Conclusion : Par suite :  $-Q^2 + 150Q - 3600 > 0$  si et seulement si Q se situe entre les racines 30 et 120. Comme, de plus, nous devons tenir compte de la condition :  $0 \le Q \le 100$ , on peut affirmer que l'entreprise réalisera un bénéfice lorsque son niveau de production Q vérifiera :  $\sqrt{30} < Q < 100$ 

#### **c) Maximisation du profit**

- **<sup>•</sup> <u>1<sup>ère</sup> méthode</u>** : étude des variations de la fonction **Π** (méthode « mathématique »)
- Dérivée du profit :

Pour :  $0 \le Q \le 100$ , on a :

 $|\mathbf{I}'| - 2Q + 150$ 

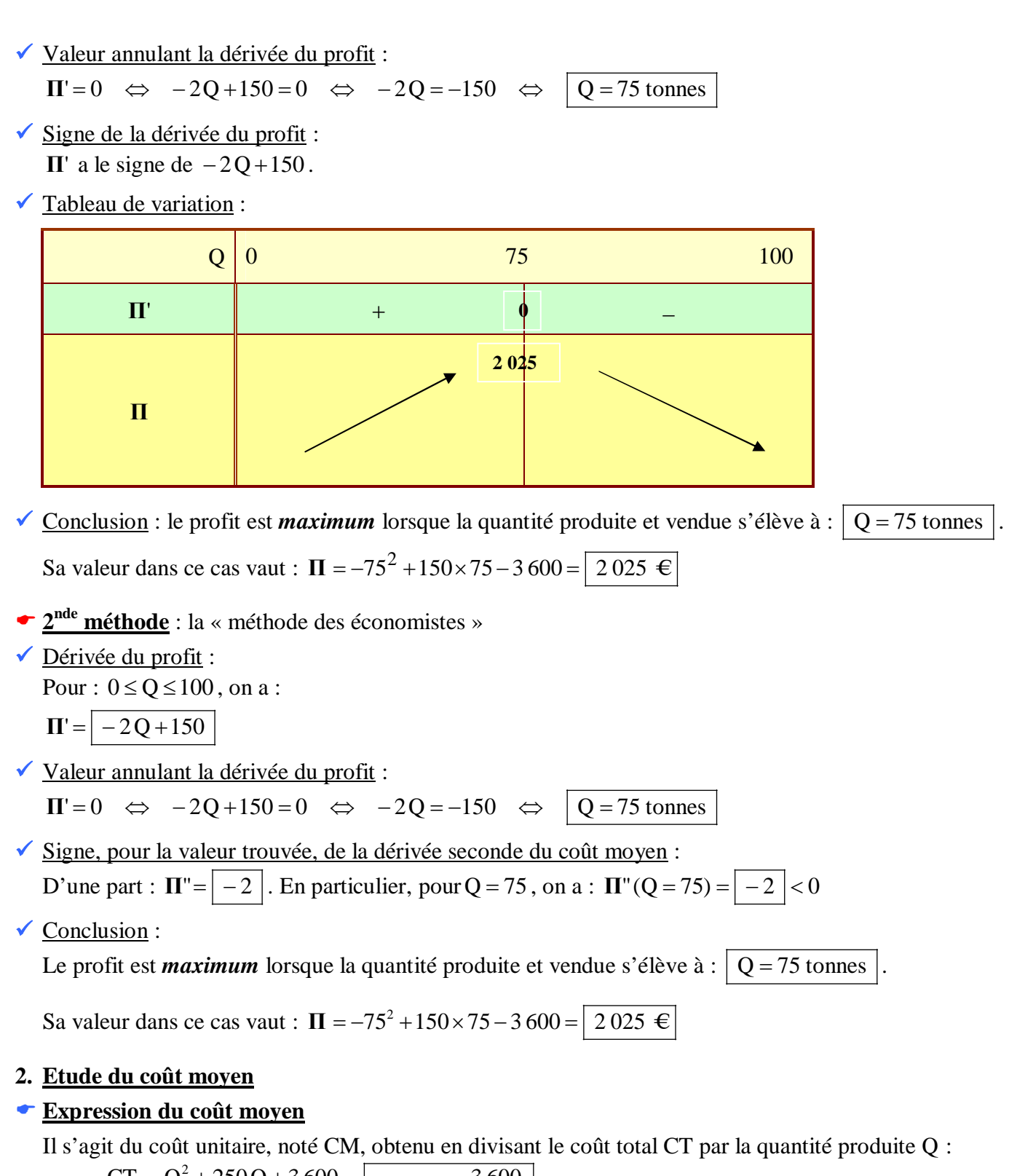

$$
CM = \frac{CT}{Q} = \frac{Q^2 + 250Q + 3600}{Q} = \boxed{Q + 250 + \frac{3600}{Q}}
$$

#### **Minimisation du coût moyen**

- **1<sup>ère</sup>** méthode : étude des variations de la fonction CM (méthode « mathématique »)
- Dérivée du coût moyen : on notera que : Q  $CM = Q + 250 + 3600 \frac{1}{2}$

Pour :  $0 < Q \le 100$ , on a :

$$
CM'=1+0+3\,600\,\frac{-1}{Q^2}=1-\frac{3\,600}{Q^2}=\left[\frac{Q^2-3\,600}{Q^2}\right]\qquad \text{car}:\left(\frac{1}{Q}\right)=\frac{-1}{Q^2}
$$

Valeur annulant la dérivée du coût moyen :

$$
CM'=0 \Leftrightarrow \frac{Q^2 - 3600}{Q^2} = 0 \Leftrightarrow Q^2 - 3600 = 0 \Leftrightarrow Q^2 = 3600 \Leftrightarrow Q = \pm 60
$$

Remarque : la solution  $Q = -60$  n'a pas de sens, car  $0 < Q \le 100$ .

 $\checkmark$  Signe de la dérivée du coût moyen :

Pour :  $0 < Q \le 100$ , on a :  $Q^2 > 0$ . Par suite, CM' a le même signe que le trinôme du second degré  $Q^2 - 3600$ , qui est positif à l'extérieur de ses racines (a = 1> 0).

 $\checkmark$  Tableau de variation :

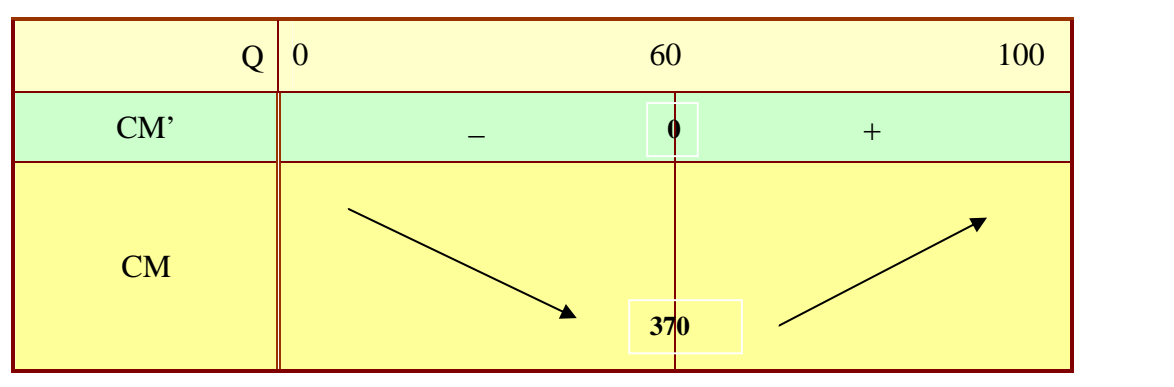

Conclusion : le coût moyen est *minimum* lorsque la quantité produite s'élève à :  $\overline{Q} = 60$  tonnes Sa valeur dans ce cas vaut :  $CM(Q = 60) = 60 + 250 + \frac{3800}{60} = |370 \text{ } \infty$  tonne 60  $CM(Q = 60) = 60 + 250 + \frac{3600}{60} =$ 

- **→ 2<sup>nde</sup> méthode** : la « méthode des économistes »
- Dérivée du coût moyen : on notera que : Q  $CM = Q + 250 + 3600 \frac{1}{2}$ 
	- Pour :  $0 < Q \le 100$ , on a :

$$
CM'=1+0+3\,600\,\frac{-1}{Q^2}=1-\frac{3\,600}{Q^2}=\boxed{\frac{Q^2-3\,600}{Q^2}}\qquad\text{car}:\left(\frac{1}{Q}\right)=\frac{-1}{Q^2}
$$

Valeur annulant la dérivée du coût moyen :

 $0 \Leftrightarrow Q^2 - 3600 = 0 \Leftrightarrow Q^2 = 3600 \Leftrightarrow Q = \pm 60$ Q  $CM'=0 \Leftrightarrow \frac{Q^2-3600}{Q^2}=0 \Leftrightarrow Q^2-3600=0 \Leftrightarrow Q^2$ 2 2  $=0 \Leftrightarrow \frac{Q^2-3600}{Q^2}=0 \Leftrightarrow Q^2-3600=0 \Leftrightarrow Q^2=3600 \Leftrightarrow \boxed{Q=\pm}$ 

Remarque : la solution  $Q = -60$  n'a pas de sens, car :  $0 < Q \le 100$ 

Signe, pour la valeur trouvée, de la dérivée seconde du coût moyen :

On notera que :  $CM'=1-\frac{3000}{27}=1-3600 Q^{-2}$  $\frac{30}{2}$  = 1 – 3 600 Q Q  $CM'=1-\frac{3600}{2^2}=1-3600Q^{-}$ 

Pour :  $0 < Q \le 100$ , on a :

 $\left(1-3\,600\,Q^{-2}\right) = 0-3\,600\,(-2\,Q^{-3}) = 7\,200\,Q^{-3} = \frac{7\,200}{\Omega^3}$ Q  $CM'' = (1 - 3\,600 \,Q^{-2}) = 0 - 3\,600 \,(-2\,Q^{-3}) = 7\,200 \,Q^{-3} = \frac{7\,200}{\Omega^{3}}$ En particulier, pour  $Q = 60$ :  $CM''(Q = 60) = \frac{7200}{60} = \frac{1}{20} > 0$ 30 1 60  $CM''(Q=60) = \frac{7200}{60^3} = \frac{1}{30} >$ 

Conclusion :

Le coût moyen est *minimum* lorsque la quantité produite s'élève à :  $\sqrt{Q} = 60$  tonnes. Sa valeur dans ce cas vaut :  $CM(Q = 60) = 60 + 250 + \frac{3800}{60} = |370 \text{ } \infty$  tonne 60  $CM(Q = 60) = 60 + 250 + \frac{3600}{60} =$ 

## **LICENCE AES 1 ère ANNÉE - TD DE M.MARIUS MARCHAL**

# **TRAVAUX DIRIGÉS N°4 - MATHÉMATIQUES**

## **OBJECTIFS :**

Calculs de dérivées partielles du premier et du second ordre

Optimisation sans contrainte d'une fonction de deux variables

#### **Exercice 1** *Calculs des dérivées partielles du premier et du second ordre*

Calculer les dérivées partielles du premier et du second ordre des fonctions numériques suivantes.

1. Les calculs sont présentés sous forme d'arbre :

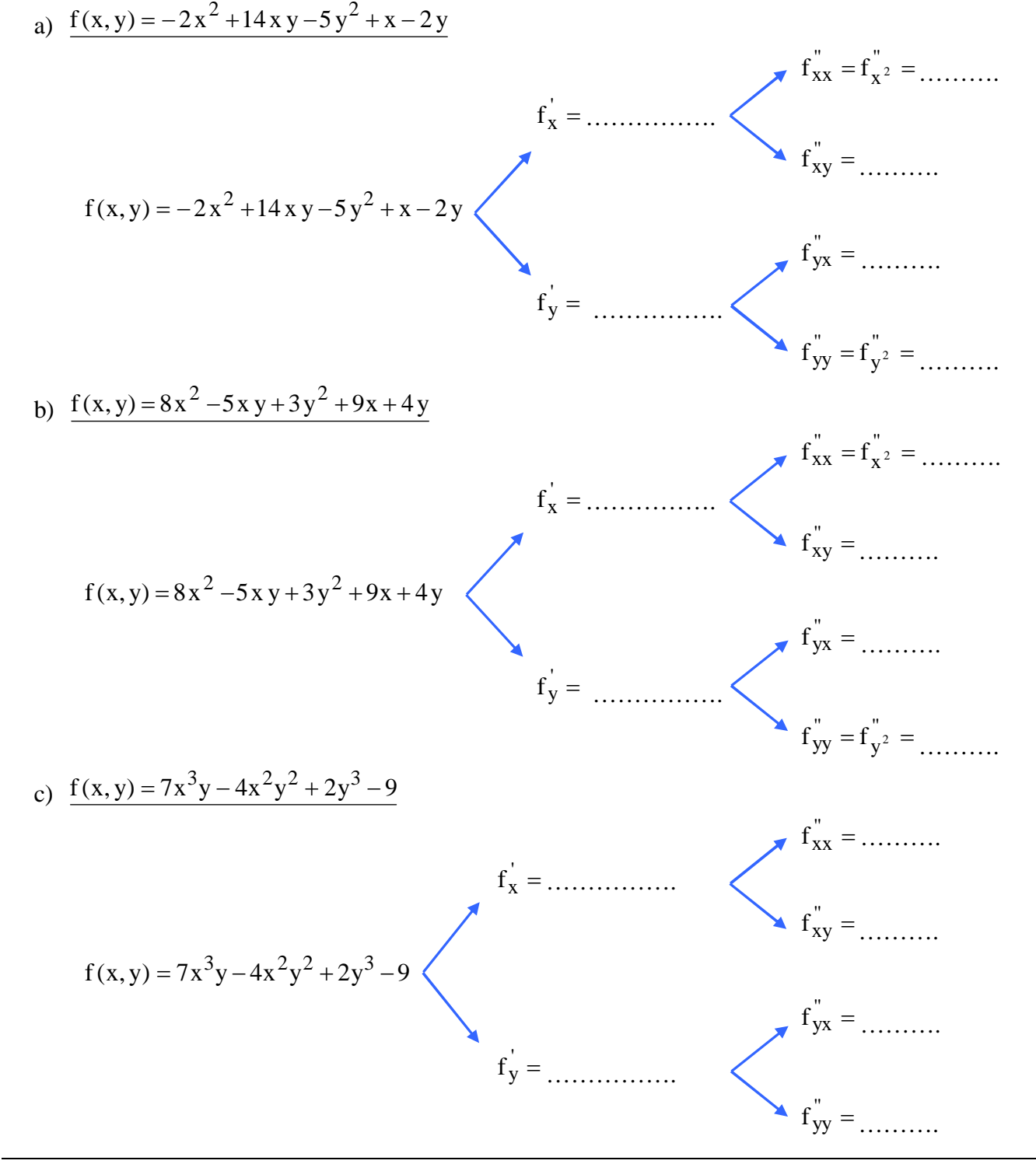

- 2. Les calculs sont à effectuer « normalement » :
- a)  $f(a, b) = 4 \ln (3a) + 2 \ln (5b) + 10$  (  $a > 0$  et  $b > 0$  )
- b)  $Y(K,L) = 20K^{0,4}L^{0,6}$  (Fonction de production de type Cobb-Douglas)
- 3. Soit la fonction des variables réelles a  $(a \neq 0)$  et b  $(b > 0)$  telle que : a  $g(a, b) = a \ln b + \frac{b}{a}$ Calculer  $g_{ab}$ <sup>"</sup>.

#### **Exercice 2** *Optimisation sans contrainte d'une fonction de deux variables*

Soit la fonction définie, pour x et y réels, par :  $f(x, y) = -2x^2 + 6xy - 8y^2 - 90x + 310y + 1800$ 

- 1. Déterminer le point stationnaire de f.
- 2. Etudier sa nature. S'il s'agit d'un extremum, préciser la valeur de f en ce point.

#### **Exercice 3** *Optimisation sans contrainte d'une fonction de deux variables*

Soit la fonction définie, pour x et y réels, par :  $f(x, y) = 3x^2 - 2xy + 2y^2 - 4x - 32y + 188$ 

- 1. Déterminer le point stationnaire de f.
- 2. Etudier sa nature. S'il s'agit d'un extremum, préciser la valeur de f en ce point.

#### **Exercice 4** *Optimisation sans contrainte d'une fonction de deux variables*

Soit la fonction définie, pour x et y réels, par :  $f(x, y) = -x^2 + 3xy - 4y^2 - 35x + 140y + 600$ 

- 1. Déterminer le point stationnaire de f.
- 2. Etudier sa nature. S'il s'agit d'un extremum, préciser la valeur de f en ce point.

#### **Exercice 5** *Optimisation sans contrainte avec points stationnaires multiples*

Rechercher les extremums libres de la fonction f des variables x et y définie sur  $\mathbb{R}^2$  par :  $f(x, y) = x^4 - x^2 + 2x y + y^2$ 

En particulier, on déterminera dans un premier temps les trois points stationnaires de f.

# **Exercice 6** *Application à l'Economie : différents calculs sur une fonction de Cobb-Douglas*

La fonction de production d'une firme est définie par :  $Y(K,L) = 20 K^{0.75} L^{0.25}$  où les facteurs de production sont le capital K et le travail L.

- 1. Exprimer en fonction de K et de L la productivité moyenne de chaque facteur de production.
- 2. Exprimer en fonction de K et de L la productivité marginale de chaque facteur de production.
- 3. Calculer l'élasticité partielle de la production Y par rapport au capital K, puis, sans calcul, préciser l'élasticité partielle de la production Y par rapport au travail L.

# **LICENCE AES 1 ère ANNÉE - TD DE M.MARIUS MARCHAL**

# **CORRECTION DU TD N°4 - MATHÉMATIQUES**

## **OBJECTIFS :**

Calculs de dérivées partielles du premier et du second ordre

◆ Optimisation sans contrainte d'une fonction de deux variables

#### **Exercice 1** *Calculs des dérivées partielles du premier et du second ordre*

1. Calculs présentés sous forme d'arbre : a)  $f(x, y) = -2x^2 + 14xy - 5y^2 + x - 2y$  $f''_{xx} = f''_{x^2} = -4$ x  $\int_{\rm XX}^{\rm u} = f_{\rm X^2}^{\rm u} =$  $f'_x = -4x + 14y + 1$  $f'_{xy} = 14$  $f(x, y) = -2x^2 + 14xy - 5y^2 + x - 2y$  $f''_{yx} = 14$  $f'_y = 14x - 10y - 2$  $f'_{yy} = f'_{y^2} = -10$  $y'_{yy} = f'_{y^2} =$ b)  $f(x, y) = 8x^2 - 5xy + 3y^2 + 9x + 4y$  $f''_{xx} = f''_{x^2} = 16$  $\int_{\rm{xx}}^{\rm{v}} = f_{\rm{x}}^{\rm{v}}$ <sub>2</sub> =  $f'_x = 16x - 5y + 9$  $f'_{xy} = -5$  $f(x, y) = 8x^{2} - 5xy + 3y^{2} + 9x + 4y$  $f''_{yx} = -5$  $f'_y = -5x + 6y + 4$  $f_{VV}'' = f_{V^2}'' = 6$ y  $y = f y^2 =$ c)  $f(x, y) = 7x^3y - 4x^2y^2 + 2y^3 - 9$  $f''_{xx} = 42 \times y - 8y^2$  $f'_x = 21x^2y - 8xy^2$  $f_x = 21x^2 y - 8x y$  $f'_{xy} = 21x^2 - 16x y$  $f(x, y) = 7x^3y - 4x^2y^2 + 2y^3 - 9$  $f''_{yx} = 21x^2 - 16xy$  $f'_y = 7x^3 - 8x^2y + 6y^2$  $f'_{yy} = -8x^2 + 12y$ 

- 2. Calculs effectués « normalement » :
- a)  $f(a,b) = 4\ln(3a) + 2\ln(5b) + 10$  (  $a > 0$  et  $b > 0$ )
- Dérivées partielles du premier ordre

On sait que : u  $(\ln u)' = \frac{u'}{u}$ 

◆ Par rapport à la variable a : <br>● Par rapport à la variable b :

$$
f_a = 4 \frac{(3a)_a}{(3a)} + 2 \times 0 + 0
$$
  

$$
f_a = 4 \frac{3}{3a}
$$
  

$$
f_a = \frac{4}{a}
$$

Dérivées partielles du second ordre

On sait que : 
$$
\left(\frac{1}{x}\right)' = -\frac{1}{x^2}
$$

 $\blacktriangleright$  Par rapport à a, puis a :

$$
f_{aa}^{''} = (f_a)^{'}_a = \left(\frac{4}{a}\right)^{'}_a = \boxed{-\frac{4}{a^2}}
$$

$$
f_{ba}^{''} = (f_b)^{'}_a = \left(\frac{2}{b}\right)^{'}_a = \boxed{0}
$$

$$
\begin{array}{ll}\n\text{ar rapport à la variable a:} \\
\text{a} = 4 \frac{(3a)}{(3a)} + 2 \times 0 + 0 \\
\text{a} = 4 \frac{3}{3a} \\
\text{f a: } = \frac{4}{3} \\
\end{array}
$$
\n
$$
\begin{array}{ll}\n\text{Par rapport à la variable b} \\
\text{r} > 4 \times 0 + 2 \frac{(5b)_b}{(5b)} + 0 \\
\text{r} > 5 \\
\text{r} > 5\n\end{array}
$$

b

support à a, puis a:

\n
$$
= (f_a)_a = \left(\frac{4}{a}\right)_a = \left[\frac{4}{a^2}\right] \qquad \qquad f_{ab} = (f_a)_b = \left(\frac{4}{a}\right)_b = \boxed{0}
$$

 $\blacktriangleright$  Par rapport à b, puis b :

$$
f_{bb}^{''} = (f_{b}^{'} )_{b}^{'} = \left(\frac{2}{b}\right)_{b}^{'} = \boxed{-\frac{2}{b^2}}
$$

- b)  $Y(K,L) = 20K^{0,4}L^{0,6}$  (Fonction de production de type Cobb-Douglas)
- Dérivées partielles du premier ordre On sait que :  $(x^n) = nx^{n-1}$ Par rapport à la variable  $\underline{K}$  :

$$
Y_{K}^{'} = 20(K^{0,4})_{K}^{'} L^{0,6}
$$
  
\n
$$
Y_{K}^{'} = 20(0,4K^{0,4-1})L^{0,6}
$$
  
\n
$$
Y_{K}^{'} = 8K^{-0,6}L^{0,6}
$$

Dérivées partielles du second ordre

| Par rapport à K, puis K :                  | Par rapport à K, puis L :                      |
|--------------------------------------------|------------------------------------------------|
| $Y_{KK}^{"}$ = $(Y_K)_K^{'}$               | $Y_{KL}^{"}$ = $(Y_K)_L^{'}$                   |
| $Y_{KK}^{"}$ = $(8K^{-0.6}L^{0.6})_K^{'}$  | $Y_{KL}^{"}$ = $(8K^{-0.6}L^{0.6})_L^{'}$      |
| $Y_{KK}^{"}$ = $8(K^{-0.6})_K^{'}$ L $0.6$ | $Y_{KL}^{"}$ = $8K^{-0.6}(L^{0.6})_L^{'}$      |
| $Y_{KK}^{"}$ = $8(-0.6K^{-0.6-1})L^{0.6}$  | $Y_{KL}^{"}$ = $8K^{-0.6}(0.6L^{0.6})_L^{0.6}$ |
| $Y_{KK}^{"}$ = $-4.8K^{-1.6}L^{0.6}$       | $Y_{KL}^{"}$ = $4.8K^{-0.6}L^{-0.4}$           |

Prove that the equation is given by:

\n
$$
= 20(K^{0,4})_{K}^{i} L^{0,6}
$$
\n
$$
= 20(0,4K^{0,4-i}) L^{0,6}
$$
\n
$$
= 8K^{-0,6} L^{0,6}
$$
\nThus, the equation is:

\n
$$
Y_{L}^{i} = 20 K^{0,4} (L^{0,6})_{L}^{i}
$$
\n
$$
Y_{L}^{i} = 20 K^{0,4} (0,6L^{0,6-i})
$$
\n
$$
Y_{L}^{i} = 12 K^{0,4} L^{-0,4}
$$

point à K, puis K :

\n
$$
= (Y_{K}^{i})_{K}^{i}
$$
\n
$$
= (8K^{-0.6}L^{0.6})_{K}^{i}
$$
\n
$$
= 8(K^{-0.6}-0.6K^{-0.6-1})L^{0.6}
$$
\n
$$
= 8(-0.6K^{-0.6-1})L^{0.6}
$$
\n
$$
= 8(-0.6K^{-0.6-1})L^{0.6}
$$
\n
$$
= 8(-0.6K^{-0.6-1})L^{0.6}
$$
\n
$$
= 8(-0.6K^{-0.6-1})L^{0.6}
$$
\n
$$
= -4.8K^{-1.6}L^{0.6}
$$
\n
$$
= -4.8K^{-0.6}L^{0.6}
$$
\n
$$
= -4.8K^{-0.6}L^{0.6}
$$
\n
$$
= 8(0.6L^{-0.6-1})L^{0.6}
$$
\n
$$
= -4.8K^{-0.6}L^{-0.4}
$$

| \n $\text{Par rapport à L, puis } K:$ \n            | \n $\text{Par rapport à L, puis } L:$ \n             |
|-----------------------------------------------------|------------------------------------------------------|
| \n $Y_{LK}^{"}$ = $(Y_L^{'})_K^{'}$ \n              | \n $Y_{LL}^{"}$ = $(Y_L^{'})_L^{'}$ \n               |
| \n $Y_{LK}^{"}$ = $12(K^{0,4})_K^{'}$ $L^{-0,4}$ \n | \n $Y_{LL}^{"}$ = $12K^{0,4}L^{-0,4}$ $L^{-0,4}$ \n  |
| \n $Y_{LK}^{"}$ = $12(0,4K^{0,4-1})L^{-0,4}$ \n     | \n $Y_{LL}^{"}$ = $12K^{0,4}(-0,4L^{-0,4})_L^{'}$ \n |
| \n $Y_{LK}^{"}$ = $4,8K^{-0,6}L^{-0,4}$ \n          | \n $Y_{LL}^{"}$ = $-4,8K^{0,4}L^{-1,4}$ \n           |

3. 
$$
g(a,b) = a \ln b + \frac{b}{a}
$$
 (a \ne 0 et b > 0)

Pour calculer  $g_{ab}^{\dagger}$ , on peut calculer :

- soit la dérivée par a, puis par rapport à b

- soit la dérivée par b, puis par rapport à a car :  $g_{ab} = g_b$ ba  $g_{ab} = g$ 

On va choisir la première option, par exemple :

Dérivée partielle première par rapport à a

$$
g_{a}^{'} = \left(a \ln b + \frac{b}{a}\right)_{a}^{'}\ng_{a}^{'} = \left(a \ln b\right)_{a}^{'} + \left(\frac{b}{a}\right)_{a}^{'}\ng_{a}^{'} = \left(1 \ln b\right) + \left(-\frac{b}{a^{2}}\right)\ng_{a}^{'} = \ln b - \frac{b}{a^{2}}
$$

$$
\Rightarrow \underline{\text{Dérivée partielle seconde par rapport à a, puis b}}
$$
\n
$$
g_{ab}^{''} = (g_a)_b^{'}
$$
\n
$$
g_{ab}^{''} = (\ln b - \frac{b}{a^2})_b^{'}
$$
\n
$$
g_{ab}^{''} = (\ln b)_b^{'} + \left(-\frac{b}{a^2}\right)_b^{'}
$$
\n
$$
g_{ab}^{''} = \frac{1}{b} + \left(-\frac{1}{a^2}\right)
$$
\n
$$
g_{ab}^{''} = \frac{1}{b} - \frac{1}{a^2}
$$

u u '

L L " LL Y (Y ) L " 0,4 0,4 LL Y (12K L ) L " 0,4 0,4 LL Y 12K (L ) Y 12K ( 0,4L ) " 0,4 0,4 1 LL " 0,4 1,4 LL Y 4,8K L 

### **Exercice 2** *Optimisation sans contrainte*

#### 1. **Recherche du point stationnaire de f**

On l'obtient, après avoir calculé les dérivées partielles d'ordre 1 de f, en appliquant la « condition nécessaire du 1<sup>er</sup> ordre ».

#### **Dérivées partielles d'ordre 1 de f**

On a: 
$$
f(x, y) = -2x^2 + 6xy - 8y^2 - 90x + 310y + 1800
$$
, done:  
\n
$$
f'_x = -2(2x) + 6(1)y - 0 - 90(1) + 0 + 0 = \boxed{-4x + 6y - 90}
$$
\n
$$
f'_y = -0 + 6x(1) - 8(2y) - 0 + 310(1) + 0 = \boxed{6x - 16y + 310}
$$

#### **► Condition nécessaire du 1<sup>er</sup> ordre**

Elle consiste à résoudre le système obtenu en annulant les dérivées partielles premières de f :

$$
\begin{cases}\nf'_x = 0 \\
f'_y = 0\n\end{cases}\n\Leftrightarrow\n\begin{cases}\n-4x + 6y - 90 = 0 \\
6x - 16y + 310 = 0\n\end{cases}\n\Leftrightarrow\n\begin{cases}\n-4x + 6y = 90 \\
6x - 16y = -310\n\end{cases}
$$

Calcul de y

$$
\times 3 \int -4x + 6y = 90
$$
  
\n
$$
\times 2 \int 6x - 16y = -310
$$
 
$$
\Leftrightarrow \begin{cases} -12x + 18y = 270 & (1) \\ 12x - 32y = -620 & (2) \end{cases}
$$

Par addition membre à membre des égalités (1) et (2), on obtient :

$$
18y + (-32y) = 270 + (-620) \Leftrightarrow -14y = -350 \Leftrightarrow y = 25
$$

Calcul de x

L'égalité (2) permet le calcul de x :

$$
12x - 32y = -620 \Leftrightarrow 12x - 32 \times 25 = -620 \Leftrightarrow 12x - 800 = -620 \Leftrightarrow 12x = 180 \Leftrightarrow x = 15
$$

#### **★ Conclusion**

On a un seul *point stationnaire* :  $y = 25$  $x = 15$  $M_0 \begin{array}{c} H_0 \ y = 0 \end{array}$  $=$ 

2. **Nature du point stationnaire de f**

On la détermine, après avoir calculé les dérivées partielles d'ordre 2 de f, en utilisant la « condition suffisante du 2<sup>nd</sup> ordre ».

## **Dérivées partielles d'ordre 2 de f**

On rappelle que :  $f'_x = -4x + 6y - 90$  et  $f'_y = 6x - 16y + 310$ . On obtient facilement :

$$
f_{xx}^{''} = -4
$$
  
\n
$$
f_{xy}^{''} = 6
$$
 D'où, avec les notations de Monge :  
\n
$$
f_{yy}^{''} = -16
$$
  
\n
$$
f_{yy}^{''} = -16
$$
  
\n
$$
f_{yy}^{''} = -16
$$
  
\n
$$
f_{yy}^{''} = -16
$$
  
\n
$$
f_{yy}^{''} = -16
$$
  
\n
$$
f_{yy}^{''} = -16
$$

#### **→ Condition suffisante du 2<sup>nd</sup> ordre**

Elle consiste à observer le signe de :  $r_0t_0 - s_0^2$  $r_0 t_0 - s_0^2$  simultanément avec celui de  $r_0$ . On a, ici :

$$
\begin{cases} r_0 t_0 - s_0^2 = (-4) \times (-16) - 6^2 = \boxed{28} > 0 \\ r_0 = \boxed{-4} < 0 \end{cases}
$$

#### **★ Conclusion**

La fonction f admet au point  $y = 25$  $x = 15$  $M_0 \begin{array}{c} H_0 \ y = \end{array}$  $=$  un *maximum libre* égal à :  $f(15;25) = -2 \times 15^2 + 6 \times 15 \times 25 - 8 \times 25^2 - 90 \times 15 + 310 \times 25 + 1800 = \boxed{5\,000}$ 

#### **Exercice 3** *Optimisation sans contrainte*

#### 1. **Recherche du point stationnaire de f**

On l'obtient, après avoir calculé les dérivées partielles d'ordre 1 de f, en appliquant la « condition nécessaire du 1<sup>er</sup> ordre ».

#### **Dérivées partielles d'ordre 1 de f**

On a: 
$$
f(x, y) = 3x^2 - 2xy + 2y^2 - 4x - 32y + 188
$$
, done:  
\n
$$
f'_x = 3(2x) - 2(1)y - 0 - 4(1) + 0 + 0 = 6x - 2y - 4
$$
\n
$$
f'_y = -0 - 2x(1) + 2(2y) - 0 - 32(1) + 0 = -2x + 4y - 32
$$

## **► Condition nécessaire du 1<sup>er</sup> ordre**

Elle consiste à résoudre le système obtenu en annulant les dérivées partielles premières de f :

$$
\begin{cases}\nf_x = 0 & \Leftrightarrow \begin{cases}\n6x - 2y - 4 = 0 \\
-2x + 4y - 32 = 0\n\end{cases} & \Leftrightarrow \begin{cases}\n6x - 2y = 4 \\
-2x + 4y = 32\n\end{cases} \\
\times 2 \begin{cases}\n6x - 2y = 4 \\
\times 6 \begin{cases}\n12x - 4y = 8 \\
-12x + 24y = 192\n\end{cases} & \Leftrightarrow (1) \\
\end{cases}
$$

#### Calcul de y

Par addition membre à membre des égalités (1) et (2), on obtient :

 $-4y + 24y = 8 + 192 \implies 20y = 200 \implies y = 10$ 

#### Calcul de x

L'égalité (1) permet le calcul de x :

 $12x - 4y = 8 \Leftrightarrow 12x - 4 \times 10 = 8 \Leftrightarrow 12x - 40 = 8 \Leftrightarrow 12x = 48 \Leftrightarrow \boxed{x = 4}$ 

#### **★ Conclusion**

On a un seul *point stationnaire* :  $M_0$   $y =$ 

#### 2. **Nature du point stationnaire de f**

On la détermine, après avoir calculé les dérivées partielles d'ordre 2 de f, en utilisant la « condition suffisante du  $2<sup>nd</sup>$  ordre ».

 $y = 10$  $x = 4$ 

 $=$ 

## **Dérivées partielles d'ordre 2 de f**

On rappelle que :  $f'_x = 6x - 2y - 4$  et  $f'_y = -2x + 4y - 32$ . On obtient facilement :  $f''_{xx} = 6$  $x_x = 6$   $r_0 = f_{xx}^{\prime}(4;10) = 6$  $f'_{xy} = -2$ D'où, avec les notations de Monge :  $_0 = f_{xy}^{\prime\prime}(4;10) =$  $f_{\rm vv}^{\prime\prime} = 4$  $t_0 = f_{yy}^{\dagger}(4;10) = 4$ 

## **►** Condition suffisante du 2<sup>nd</sup> ordre

Elle consiste à observer le signe de :  $r_0t_0 - s_0^2$  $r_0 t_0 - s_0^2$  simultanément avec celui de  $r_0$ . On a, ici :

$$
\begin{cases} r_0 t_0 - s_0^2 = 6 \times 4 - (-2)^2 = 20 > 0\\ r_0 = 6 > 0 \end{cases}
$$

#### **★ Conclusion**

La fonction f admet au point  $y = 10$  $x = 4$  $M_0 \begin{array}{c} 0 \\ y = 0 \end{array}$  $=$  un *minimum libre* égal à :  $f(4;10) = 3 \times 4^2 - 2 \times 4 \times 10 + 2 \times 10^2 - 4 \times 4 - 32 \times 10 + 188 = \boxed{20}$ 

#### **Exercice 4** *Optimisation sans contrainte*

#### 1. **Recherche du point stationnaire de f**

On l'obtient, après avoir calculé les dérivées partielles d'ordre 1 de f, en appliquant la « condition nécessaire du 1<sup>er</sup> ordre ».

#### **Dérivées partielles d'ordre 1 de f**

On a: 
$$
f(x, y) = -x^2 + 3xy - 4y^2 - 35x + 140y + 600
$$
, done:  
\n
$$
f'_x = -2x + 3(1)y - 0 - 35(1) + 0 + 0 = \boxed{-2x + 3y - 35}
$$
\n
$$
f'_y = -0 + 3x(1) - 4(2y) - 0 + 140(1) + 0 = \boxed{3x - 8y + 140}
$$

#### **► Condition nécessaire du 1<sup>er</sup> ordre**

Elle consiste à résoudre le système obtenu en annulant les dérivées partielles premières de f :

$$
\begin{cases}\nf'_x = 0 \\
f'_y = 0\n\end{cases}\n\Leftrightarrow\n\begin{cases}\n-2x + 3y - 35 = 0 \\
3x - 8y + 140 = 0\n\end{cases}\n\Leftrightarrow\n\begin{cases}\n-2x + 3y = 35 \\
3x - 8y = -140\n\end{cases}
$$

Calcul de y

$$
\times 3 \left[ -2x + 3y = 35 \atop x \times 2 \left[ 3x - 8y = -140 \right] \right] \Leftrightarrow \begin{cases} -6x + 9y = 105 & (1) \\ 6x - 16y = -280 & (2) \end{cases}
$$

Par addition membre à membre des égalités (1) et (2), on obtient :

$$
9y - 16y = 105 - 280 \Leftrightarrow -7y = -175 \Leftrightarrow y = \frac{-175}{-7} \Leftrightarrow y = 25
$$

#### Calcul de x

L'égalité (1) permet le calcul de x :

$$
-6x + 9y = 105 \Leftrightarrow -6x + 9 \times 25 = 105 \Leftrightarrow -6x + 225 = 105 \Leftrightarrow -6x = -120 \Leftrightarrow x = 20
$$

#### **★ Conclusion**

On a un seul *point stationnaire* :

$$
M_0\n\begin{array}{|c|}\n x = 20 \\
 y = 25\n\end{array}
$$

#### 2. **Nature du point stationnaire de f**

On la détermine, après avoir calculé les dérivées partielles d'ordre 2 de f, en utilisant la « condition suffisante du  $2<sup>nd</sup>$  ordre ».

## **Dérivées partielles d'ordre 2 de f**

On rappelle que :  $f_x = -2x + 3y - 35$  et  $f_y = 3x - 8y + 140$ . On obtient facilement :

 $f''_{xx} = -2$  $x_x = -2$   $r_0 = f_{xx}^{\dagger} (20; 25) = -2$  $f_{xy}^{\prime\prime} = 3$ D'où, avec les notations de Monge :  $_0 = f_{xy} (20; 25) =$  $f_{vv}^{\prime \prime} = -8$  $t_{0} = f_{yy}^{T}(20; 25) = -8$ 

# **★ Condition suffisante du 2<sup>nd</sup> ordre**

Elle consiste à observer le signe de :  $r_0t_0 - s_0^2$  $r_0 t_0 - s_0^2$  simultanément avec celui de  $r_0$ . On a, ici :

$$
\begin{cases} r_0 t_0 - s_0^2 = (-2) \times (-8) - 3^2 = 16 - 9 = \boxed{7} > 0\\ r_0 = \boxed{-2} < 0 \end{cases}
$$

### **★ Conclusion**

La fonction f admet au point  $y = 25$  $x = 20$  $M_0$   $y =$  $=$  un *maximum libre* égal à :  $f(20;25) = -20^2 + 3 \times 20 \times 25 - 4 \times 25^2 - 35 \times 20 + 140 \times 25 + 600 = |2000$ 

### **Exercice 5** *Optimisation sans contrainte avec points stationnaires multiples* 1. **Recherche des points stationnaires de f**

On les obtient, après avoir calculé les dérivées partielles d'ordre 1 de f, en appliquant la « condition nécessaire du 1<sup>er</sup> ordre ».

**Dérivées partielles d'ordre 1 de f**

On a: 
$$
f(x, y) = x^4 - x^2 + 2x y + y^2
$$
, done:  
\n
$$
f'_x = 4x^3 - 2x + 2(1)y + 0 = 4x^3 - 2x + 2y
$$
\n
$$
f'_y = 0 - 0 + 2x(1) + 2y = 2x + 2y
$$

## **◆ Condition nécessaire du 1<sup>er</sup> ordre**

Elle consiste à résoudre le système obtenu en annulant les dérivées partielles premières de f :

$$
\begin{cases}\nf'_x = 0 \\
f'_y = 0\n\end{cases}\n\Leftrightarrow\n\begin{cases}\n4x^3 - 2x + 2y = 0 \\
2x + 2y = 0\n\end{cases}\n\Leftrightarrow\n\begin{cases}\n4x^3 - 2x + (-2x) = 0 \\
2y = -2x\n\end{cases}\n\Leftrightarrow\n\begin{cases}\n4x^3 - 4x = 0 \\
y = -x\n\end{cases}
$$
(I)

Détermination à l'aide de (I) des valeurs de x

 $4x^3 - 4x = 0 \Leftrightarrow 4x(x^2 - 1) = 0$  $-4x = 0 \Leftrightarrow 4x(x^2 - 1) = 0$  On utilise l'identité :  $a^2 - b^2 = (a - b)(a + b)$  $4x^3 - 4x = 0 \Leftrightarrow 4x(x-1)(x+1) = 0$  D'après la règle du produit nul :  $4x^3 - 4x = 0 \Leftrightarrow 4x = 0$  ou  $x - 1 = 0$  ou  $x + 1 = 0$  $4x^3-4x=0 \Leftrightarrow \begin{bmatrix} x=0 \end{bmatrix}$  ou  $\begin{bmatrix} x=1 \end{bmatrix}$  ou  $\begin{bmatrix} x=-1 \end{bmatrix}$ 

Détermination à l'aide de (II) des valeurs correspondantes de y

L'égalité (II) permet, pour chaque valeur de x, de calculer y :

 $1<sup>er</sup> cas : x = 0 \Rightarrow y = -x \Rightarrow y = 0$  $2^{nd}$  cas:  $x = 1 \Rightarrow y = -x \Rightarrow |y = -1$  $3^{\text{eme}} \text{ cas : } x = -1 \implies y = -x \iff y = 1$ 

#### **★ Conclusion**

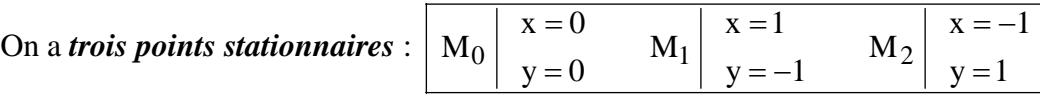

#### 2. **Nature des points stationnaires de f**

On la détermine, après avoir calculé les dérivées partielles d'ordre 2 de f, en utilisant la « condition suffisante du  $2<sup>nd</sup>$  ordre ».

#### **Dérivées partielles d'ordre 2 de f**

On rappelle que :  $f'_x = 4x^3 - 2x + 2y$  et  $f'_y = 2x + 2y$ . On obtient facilement :

$$
f''_{xx} = (f'_x)'_x = 4(3x^2) - 2(1) + 0 = 12x^2 - 2
$$
  
\n
$$
f''_{xy} = (f'_x)'_y = 0 - 0 + 2(1) = 2
$$
  
\n
$$
f''_{yy} = (f'_y)'_y = 0 + 2(1) = 2
$$

- **→ Condition suffisante du 2<sup>nd</sup> ordre**
- $\rightarrow$  Cas du 1<sup>er</sup> point stationnaire : | M<sub>0</sub>  $y = 0$  $x = 0$  $=$
- Notations de Monge :

$$
r_0 = f_{xx}^{"}(0;0) = 12 \times 0^2 - 2 = -2
$$
  
\n
$$
s_0 = f_{xy}^{"}(0;0) = 2
$$
  
\n
$$
t_0 = f_{yy}^{"}(0;0) = 2
$$

Condition suffisante du 2<sup>nd</sup> ordre : on observe les signes de  $r_0t_0 - s_0^2$  et éventuellement de  $r_0$  $On a,$  ici  $\cdot$ 

$$
r_0t_0 - s_0^2 = (-2) \times 2 - 2^2 = -4 - 4 = \boxed{-8} < 0
$$

Conclusion

La fonction f admet au point  $y = 0$  $x = 0$  $M_0 \begin{array}{c} H_0 \ y = 0 \end{array}$  $=$ un *point col* ou un *point selle* :

> $y = -1$  $x = 1$

 $=$ 

 $\sum$  Cas du 2<sup>nd</sup> point stationnaire :  $M_1$   $y=-$ 

$$
\bullet \text{ Notations de Monge :}
$$

$$
r_0 = f_{xx}^{''}(1;-1) = 12 \times 1^2 - 2 = 12 - 2 = 10
$$
  
\n
$$
s_0 = f_{xy}^{''}(1;-1) = 2
$$
  
\n
$$
t_0 = f_{yy}^{''}(1;-1) = 2
$$

Condition suffisante du 2<sup>nd</sup> ordre : on observe les signes de  $r_0t_0 - s_0^2$  et éventuellement de  $r_0$ On a  $\text{ }$ ici  $\cdot$ 

$$
\begin{cases}\nr_0 t_0 - s_0^2 = 10 \times 2 - 2^2 = 20 - 4 = \boxed{16} > 0 \\
r_0 = \boxed{10} > 0\n\end{cases}
$$

Conclusion

La fonction f admet au point  $y = -1$  $x = 1$  $\begin{vmatrix} 1 \\ y \end{vmatrix}$  =  $=$  un *minimum libre* égal à :  $f(1;-1) = 1<sup>4</sup> - 1<sup>2</sup> + 2 \times 1 \times (-1) + (-1)<sup>2</sup> = 1 - 1 - 2 + 1 = \boxed{-1}$  $\sum$  Cas du 2<sup>nd</sup> point stationnaire :  $y = 1$  $x = -1$  $M_2 \begin{vmatrix} 1 \ y \end{vmatrix}$  $=$   $-$ 

Notations de Monge :

 $r_0 = f_{xx}^{\dagger}(-1;1) = 12 \times (-1)^2 - 2 = 12 - 2 = 10$  $s_0 = f_{xy}^{\prime}(-1;1) = 2$  $t_0 = f_{yy}^{\prime\prime}(-1;1) = 2$ 

Condition suffisante du 2<sup>nd</sup> ordre : on observe les signes de  $r_0t_0 - s_0^2$  et éventuellement de  $r_0$  $On a, \text{ici}$  :

$$
\begin{cases}\nr_0 t_0 - s_0^2 = 10 \times 2 - 2^2 = 20 - 4 = \boxed{16} > 0 \\
r_0 = \boxed{10} > 0\n\end{cases}
$$

Conclusion

La fonction f admet au point  $y = 1$  $x = -1$  $M_2 \begin{vmatrix} 1 \\ y \end{vmatrix}$  $=$   $$  un *minimum libre* égal à :  $f(-1;1) = (-1)^{4} - (-1)^{2} + 2 \times (-1) \times 1 + 1^{2} = 1 - 1 - 2 + 1 = \boxed{-1}$ 

### **Exercice 6** *Application à l'Economie : différents calculs sur une fonction de Cobb-Douglas*

Soit la fonction de production de Cobb-Douglas :  $Y(K,L) = 20 K^{0.75} L^{0.25}$  où K et L désignent le capital et le travail.

- 1. Productivité moyenne : c'est la production rapportée à chaque facteur de production
- Capital :

$$
\frac{Y}{K} = \frac{20 \, K^{0.75} \, L^{0.25}}{K} = 20 \, \frac{K^{0.75}}{K} \, L^{0.25} = 20 \, K^{0.75 - 1} \, L^{0.25} = 20 \, K^{-0.25} \, L^{0.25} = 20 \frac{L^{0.25}}{K^{0.25}} = \boxed{20 \left(\frac{L}{K}\right)^{0.25}}
$$

Travail :

$$
\frac{Y}{L} = \frac{20 \, K^{0.75} \, L^{0.25}}{L} = 20 \, K^{0.75} \, \frac{L^{0.25}}{L} = 20 \, K^{0.75} \, L^{0.25 - 1} = 20 \, K^{0.75} \, L^{-0.75} = 20 \frac{K^{0.75}}{L^{0.75}} = 20 \left(\frac{K}{L}\right)^{0.75}
$$

#### 2. Productivité marginale :

C'est le supplément de production rapportée au supplément d'un facteur de production appelée unité marginale.

Dans le cas d'une fonction admettant des dérivées partielles continues, ce sont les dérivées partielles de la fonction de production par rapport à chaque facteur de production.

$$
\bullet
$$
 Capital :

$$
Y_K = (20 \text{ K}^{0.75} \text{ L}^{0.25})_K = 20 \text{ (K}^{0.75})_K L^{0.25} = 20 (0.75 \text{ K}^{0.75-1}) L^{0.25} = 15 \text{ K}^{-0.25} L^{0.25}
$$

Travail:

$$
Y_{L} = (20 K^{0.75} L^{0.25})_{L} = 20 K^{0.75} (L^{0.25})_{L} = 20 K^{0.75} (0.25 L^{0.25-1}) = \boxed{5 K^{0.75} L^{-0.75}}
$$

3. Elasticité partielle :

On connaît l'élasticité ponctuelle dans le cas d'une fonction dérivable d'une variable :  $y = f(x)$ 

On a : 
$$
e_f = e_{y/x} = x \frac{y'}{y} = x \frac{f'(x)}{f(x)}
$$

 $\rightarrow$  Par rapport au capital :

$$
e_{Y/K} = K \frac{Y_K^{'}}{Y} = K \frac{15K^{-0.25}L^{0.25}}{20 K^{0.75}L^{0.25}} = \frac{15}{20} \frac{K K^{-0.25}}{K^{0.75}} = 0.75 \frac{K^{1-0.25}}{K^{0.75}} = 0.75 \frac{K^{0.75}}{K^{0.75}} = 0.75 \frac{K^{0.75}}{K^{0.75}}
$$

 $\rightarrow$  Par rapport au travail :

0,75 est l'exposant de K dans la fonction de production Y, donc on a de même pour l'élasticité par rapport au travail L :  $e_{Y/L} = L \frac{1}{12} = |0.25|$ Y  $e_{Y/L} = L\frac{Y}{Y}$  $Y/L = L \frac{Y_L}{Y} = \sqrt{0.25}$  (0.25 est l'exposant de L dans la fonction de production Y)

## **LICENCE AES 1 ère ANNÉE - TD DE M.MARIUS MARCHAL**

# **TRAVAUX DIRIGÉS N°5 - MATHÉMATIQUES**

## **OBJECTIFS :**

◆ Optimisation sous contrainte d'une fonction de plusieurs variables

Applications à l'Economie : le cas du consommateur et celui du producteur

#### **Exercice 1** *Optimisation sous contrainte : la méthode par substitution*

On recherche les extremums liés de la fonction f définie par :  $f(x, y) = xy + 4x + 2y + 10$  sous la contrainte :  $2x + y = 20$ 

- 1. Exprimer y en fonction de x dans la contrainte.
- 2. Substituer y par sa valeur en fonction de x dans  $f(x,y)$ . On note  $H(x)$  la fonction ainsi obtenue.
- 3. Déterminer les extremums de H(x).
- 4. Conclure par rapport au problème initial.

#### **Exercice 2** *Optimisation sous contrainte : la méthode par substitution*

On recherche les extremums liés de la fonction f définie par :  $f(x, y) = -x^2 + 3x - 2y^2 + 2y + 46$  sous la contrainte :  $x + 2y = 10$ 

- 1. Exprimer x en fonction de y dans la contrainte.
- 2. Substituer x par sa valeur en fonction de y dans  $f(x,y)$ . On note  $H(y)$  la fonction ainsi obtenue.
- 3. Déterminer les extremums de H(y).
- 4. Conclure par rapport au problème initial.

#### **Exercice 3** *Application à l'Economie : maximisation de l'utilité sous contrainte budgétaire*

Un étudiant dispose d'un budget de 100 € qu'il consacre en totalité chaque mois à ses deux loisirs :

« Cinéma » et « Discothèque ». Il cherche de fait à acquérir en quantités x et y les biens « Cinéma » et « Discothèque » de prix unitaires respectifs :  $p_C = 8 \epsilon$  et  $p_D = 10 \epsilon$ .

1. Définir la « contrainte budgétaire » de cet étudiant en ce qui concerne ses loisirs.

Son niveau de satisfaction en ce qui concerne ses loisirs est mesuré par la fonction d'utilité suivante :  $U = \ln x + \ln (y - 2) + \ln 50$  où x et y représentent les quantités des biens « Cinéma » et « Discothèque ».

On supposera de plus que cet étudiant est un consommateur rationnel et qu'il désire par conséquent maximiser son utilité compte tenu de sa « contrainte budgétaire ».

- 2. Exprimer y en fonction de x dans la contrainte budgétaire.
- 3. Substituer y par sa valeur en fonction de x dans la fonction d'utilité U. On note H(x) la fonction ainsi définie.
- 4. Déterminer les extremums de H(x).

On utilisera la *méthode des économistes* ainsi que les rappels suivants :

Pour la condition nécessaire du 1<sup>er</sup> ordre : x  $(\ln x)' = \frac{1}{x}$  (x > 0); u  $(\ln u)' = \frac{u'}{u}$  (u > 0 et dérivable) Pour la condition suffisante du  $2^{nd}$  ordre :  $\left(\frac{1}{x}\right) = \frac{-1}{x^2}$ ' x 1 x  $\left( \frac{1}{2} \right) = \frac{-1}{2}$ J  $\left(\frac{1}{\cdot}\right)$  $\setminus$  $\left(\frac{1}{x}\right) = \frac{-1}{x^2}$  (x > 0) ;  $\left(\frac{1}{y}\right) = \frac{-y}{x^2}$ ' u u' u  $\left(\frac{1}{2}\right) =$  $\bigg)$  $\left(\frac{1}{\cdot}\right)$  $\setminus$  $\left(\frac{1}{2}\right) = \frac{-u'}{2}$  (u > 0 et dérivable)

5. Conclure : quelles quantités x et y cherchera-t-il à acquérir ? Déterminer son utilité maximale.

#### **Exercice 4** *Optimisation sous contrainte : la méthode du Lagrangien*

On veut déterminer les extremums de la fonction f définie pour x et y réels par :  $f(x, y) = x + 2y + 3$  sous la contrainte :  $x^2 + 4y^2 = 8$ 

- 1. Définir la fonction contrainte :  $g(x,y)$
- 2. Ecrire le Lagrangien  $L(x,y,\lambda)$
- 3. Montrer que le Lagrangien  $L(x,y,\lambda)$  admet deux points stationnaires.
- 4. Que peut-on en conclure ?

#### **Exercice 5** *Application à l'Economie : maximisation d'une production sous contrainte de coût*

La fonction de production d'une entreprise est  $Y = 10 \text{ K L}$  où Y, K et L représentent respectivement la production, le capital et la main-d'œuvre.

Le coût unitaire du capital s'élève à 12 euros, celui du travail à 72 euros. L'entreprise consacre en totalité un budget de 72 000 euros à l'achat de ses deux facteurs de production et veut maximiser sa production.

- 1. Définir la « contrainte budgétaire de cette entreprise » ou contrainte de coût total.
- 2. Définir la fonction à optimiser et la « fonction contrainte » :  $g(K,L)$
- 3. En déduire l'écriture du Lagrangien : *L*(K,L,λ)
- 4. Déterminer le point stationnaire du Lagrangien.
- 5. Que peut-on en conclure ?

# **LICENCE AES 1 ère ANNÉE - TD DE M.MARIUS MARCHAL**

# **CORRECTION DU TD N°5 - MATHÉMATIQUES**

## **OBJECTIFS :**

◆ Optimisation sous contrainte d'une fonction de plusieurs variables

Applications à l'Economie : le cas du consommateur et celui du producteur

#### **Exercice 1** *Optimisation sous contrainte : la méthode par substitution*

On recherche les extremums liés de la fonction f définie par :  $f(x, y) = x y + 4x + 2y + 10$  sous la contrainte :  $2x + y = 20$ 

1. Exprimons y en fonction de x dans la contrainte :

 $2x + y = 20 \Leftrightarrow \int y = 20 - 2x$ 

- 2. Substituons y par sa valeur en fonction de x dans  $f(x,y)$ :
- $\rightarrow$  Obtention de H(x) :

$$
f(x, y) = xy + 4x + 2y + 10
$$
 Or:  $y = 20 - 2x$ 

$$
f(x; 20-2x) = x(20-2x) + 4x + 2(20-2x) + 10 = H(x)
$$

Remarques :

- **Attention** : bien mettre  $20 2x$  entre parenthèses
- L'expression précédente représente la fonction à optimiser tout en tenant compte de la contrainte.

L'objectif, dès lors, est donc de rechercher les extremums de cette fonction H, qui est une fonction à une seule variable x.

$$
\rightarrow
$$
 Simplification de l'expression de H(x):

$$
H(x) = x (20-2x) + 4x + 2(20-2x) + 10
$$

$$
H(x) = 20x - 2x^2 + 4x + 40 - 4x + 10
$$

 $H(x) = \left(-2x^2 + 20x + 50\right)$ 

3. Recherche des extremums de la fonction H :

Il existe deux techniques pour optimiser une fonction à une variable : la *méthode des mathématiciens* et la *méthode des économistes*.

*Méthode des mathématiciens* (par exemple) :

**→ Dérivée :** 

Pour x réel : H'(x) =  $-4x + 20$ 

Annulation de la dérivée :

La dérivée est une expression du 1<sup>er</sup> degré : son signe dépend de la position de x par rapport à la valeur qui annule la dérivée :

$$
H'(x) = 0 \iff -4x + 20 = 0 \iff -4x = -20 \iff x = \frac{-20}{-4} \iff \boxed{x = 5}
$$

Sens de variation de H : (coefficient de x dans H'(x) :  $a = -4 < 0$ )

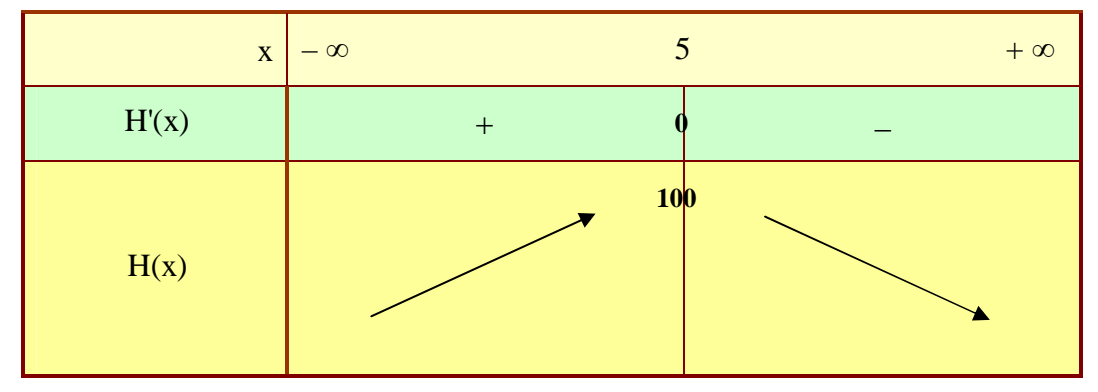

Analyse du tableau de variation :

La fonction H admet un maximum au point  $x = 5$  égal à :  $H(5) = -2 \times 5^2 + 20 \times 5 + 50 = -50 + 100 + 50 = \boxed{100}$ 

- 4. Conclusion par rapport au problème initial :
- $\blacktriangleright$  Calcul de y :

<u>Pour  $x = 5$ </u>:  $y = 20 - 2 \times 5 = \boxed{10}$ 

Calculate 
$$
f(x = 5; y = 10)
$$
:  
\n
$$
f(5;10) = 5 \times 10 + 4 \times 5 + 2 \times 10 + 10 = 50 + 20 + 20 + 10 = \boxed{100} \boxed{[} = H(5)
$$

Conclusion :

La fonction f, telle que :  $f(x, y) = xy + 4x + 2y + 10$ , sous la contrainte :  $2x + y = 20$ , admet un *maximum lié* au point  $y = 10$  $x = 5$ A  $=$  $=$ égal à :  $f(A) = f(5;10) = |100$ 

#### **Exercice 2** *Optimisation sous contrainte : la méthode par substitution*

- 1. Exprimons x en fonction de y dans la contrainte :  $x + 2y = 10 \Leftrightarrow x = 10 - 2y$
- 2. Substituons x par sa valeur en fonction de y dans  $f(x,y)$ :
- $\rightarrow$  Obtention de H(y) :

$$
f(x, y) = -x2 + 3x - 2y2 + 2y + 46
$$
 Or:  $x = 10 - 2y$   

$$
f(10 - 2y; y) = -(10 - 2y)2 + 3(10 - 2y) - 2y2 + 2y + 46 = H(y)
$$

- Remarques :
	- **Attention** : bien mettre  $10 2y$  entre parenthèses
	- L'expression précédente représente la fonction à optimiser tout en tenant compte de la contrainte. L'objectif, dès lors, est donc de rechercher les extremums de cette fonction H, qui est une fonction à une seule variable y.
- $\rightarrow$  Simplification de l'expression de H(y) :

$$
H(y) = -(10-2y)^2 + 3(10-2y) - 2y^2 + 2y + 46
$$
  
\n
$$
H(y) = -[100-40y + 4y^2] + (30-6y) - 2y^2 + 2y + 46
$$
 Car :  $(A - B)^2 = A^2 - 2AB + B^2$   
\n
$$
H(y) = -100 + 40y - 4y^2 + 30 - 6y - 2y^2 + 2y + 46
$$

$$
H(y) = -4y^{2} - 2y^{2} + 40y - 6y + 2y - 100 + 30 + 46
$$
  

$$
H(y) = \boxed{-6y^{2} + 36y - 24}
$$

3. Recherche des extremums de la fonction H :

Il existe deux techniques pour optimiser une fonction à une variable : la *méthode des mathématiciens* et la *méthode des économistes*.

*Méthode des mathématiciens* (par exemple) :

**→ Dérivée :** 

Pour y réel : H'(y) =  $\boxed{-12y + 36}$ 

Annulation de la dérivée :

La dérivée est une expression du 1<sup>er</sup> degré : son signe dépend de la position de y par rapport à la valeur qui annule la dérivée :

 $y = 3$ 12  $H'(y) = 0 \Leftrightarrow -12y + 36 = 0 \Leftrightarrow -12y = -36 \Leftrightarrow y = \frac{-36}{12} \Leftrightarrow y =$  $\overline{a}$  $= 0 \Leftrightarrow -12y + 36 = 0 \Leftrightarrow -12y = -36 \Leftrightarrow y =$ 

Sens de variation de H : (coefficient de y dans H'(y) :  $a = -12 < 0$ )

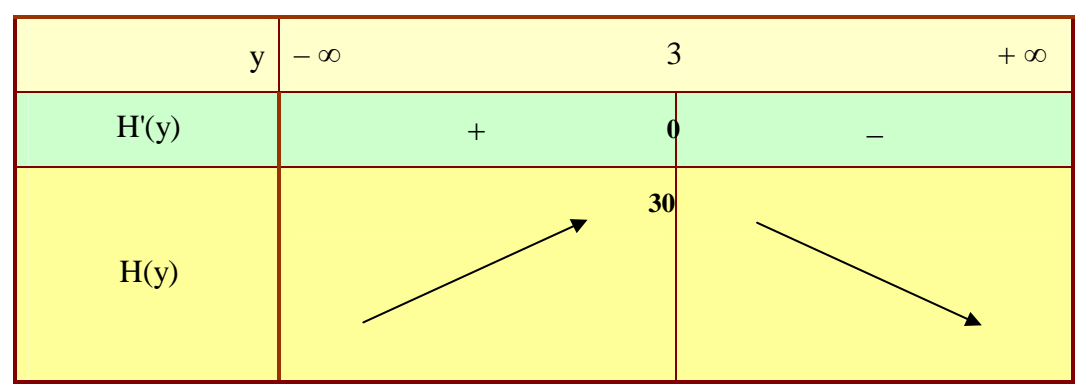

Analyse du tableau de variation :

La fonction H admet un maximum au point  $y = 3$  égal à :  $H(3) = -6 \times 3^2 + 36 \times 3 - 24 = -54 + 108 - 24 = \boxed{30}$ 

- 4. Conclusion par rapport au problème initial :
- $\blacktriangleright$  Calcul de x : <u>Pour  $y = 3$ </u>:  $x = 10 - 2 \times 3 = \boxed{4}$
- $\Rightarrow$  Calcul de f(x = 4 ; y = 3):  $f(4;3) = -4^2 + 3 \times 4 - 2 \times 3^2 + 2 \times 3 + 46 = -16 + 12 - 18 + 6 + 46 = -34 + 64 = \boxed{30}$  [= H(3)]
- Conclusion :

La fonction f, telle que :  $f(x, y) = -x^2 + 3x - 2y^2 + 2y + 46$ , sous la contrainte :  $x + 2y = 10$ , admet un *maximum lié* au point  $y = 3$  $x = 4$ A  $=$  $=$ égal à :  $f(A) = f(4;3) = |30$ 

#### **Exercice 3** *Application à l'Economie : maximisation de l'utilité sous contrainte budgétaire*

Un étudiant achète en quantités x et y les biens « Cinéma » et « Discothèque » de prix unitaires respectifs :  $p_C = 8 \notin$  et  $p_D = 10 \notin$ . Il y consacre en totalité chaque mois un budget de 100  $\in$ 

- 1. La « contrainte budgétaire » de l'étudiant
- $\rightarrow$  Sa dépense totale D :

Si l'étudiant achète x unités du bien « Cinéma » au prix unitaire de :  $p_C = 8 \epsilon$  et y unités du bien « Discothèque » au prix unitaire de :  $p_D = 10 \epsilon$ , sa dépense totale D vaut :

 $D = p_C \times x + p_D \times y = 8 \times x + 10 \times y = 8x + 10y$ 

Somme totale allouée :

D'après l'énoncé, l'étudiant consacre *en totalité* la somme de 100 € à l'achat de ces deux biens.

« Contrainte budgétaire » de l'étudiant :

 $D = 100 \Leftrightarrow \int 8x + 10y = 100$ 

Sa fonction d'utilité concernant ses loisirs est la suivante :  $U = \ln x + \ln (y - 2) + \ln 50$  ( $x > 0$  et  $y > 2$ )

L'étudiant est rationnel : il veut maximiser son utilité U compte tenu de sa « contrainte budgétaire ».

2. Exprimons y en fonction de x dans la « contrainte budgétaire » :

$$
8x + 10y = 100
$$
  $\Leftrightarrow$   $10y = 100 - 8x$   $\Leftrightarrow$   $y = \frac{100 - 8x}{10}$   $\Leftrightarrow$   $y = 10 - 0.8x$ 

- 3. Substituons y par sa valeur en fonction de x dans l'utilité U :
- $\rightarrow$  Obtention de H(x) :

 $U = U(x ; y) = \ln x + \ln (y - 2) + \ln 50$  Or : y = 10 - 0,8x

 $U(x; 10-0, 8x) = \ln x + \ln [(10-0, 8x) - 2] + \ln 50$ 

On supprime les crochets afin de simplifier l'expression du second logarithme :

 $U(x; 10-0, 8x) = \ln x + \ln (10-0, 8x - 2) + \ln 50$ 

Finalement :

 $U(x; 10-0.8x) = ln x + ln (8-0.8x) + ln 50 = H(x)$ 

Remarques :

- **Attention** : bien mettre  $10 0.8x$  entre parenthèses
- L'expression précédente représente la fonction à optimiser tout en tenant compte de la contrainte. L'objectif, dès lors, est donc de rechercher les extremums de cette fonction H, qui est une fonction à une seule variable x.
- $\rightarrow$  Expression de H(x) :

 $H(x) = \sqrt{\ln x + \ln (8 - 0.8x) + \ln 50}$ 

*Condition nécessaire du 1er ordre* :

Il ne peut y avoir extremum que pour une valeur annulant la dérivée d'ordre 1 de H.

► Dérivée : 
$$
H(x) = \ln x + \ln (8-0,8x) + \ln 50
$$

\n− Pour x > 0 :  $(\ln x)' = \frac{1}{x}$  et pour u > 0 et dérivable :  $(\ln u)' = \frac{u'}{u}$ 

\nPour x > 0 :  $H'(x) = (\ln x)' + [\ln (8-0,8x)]' + (\ln 50)'$  Or :  $(\ln 50)' = (cte)' = 0$ 

\n✓  $H'(x) = \frac{1}{x} + \frac{(8-0,8x)}{8-0,8x}$ 

\n✓  $H'(x) = \frac{1}{x} + \frac{-0.8}{8-0,8x}$ 

\n✓  $H'(x) = \frac{1}{x} - \frac{0.8}{8-0,8x}$ 

\n✓  $H'(x) = \frac{1(8-0,8x)}{x(8-0,8x)} - \frac{0.8(x)}{x(8-0,8x)}$ 

\n✓  $H'(x) = \frac{8-0.8x - 0.8x}{x(8-0,8x)} \times (8-0.8x)$ 

\n✓  $H'(x) = \frac{8-0.8x - 0.8x}{x(8-0,8x)}$ 

\n✓  $H'(x) = \frac{8-0.6x - 0.8x}{x(8-0,8x)}$ 

\n✓  $H'(x) = \frac{8-1.6x}{x(8-0,8x)}$ 

\n✓  $H'(x) = \frac{8-1.6x}{x(8-0,8x)}$ 

Annulation de la dérivée (condition nécessaire du 1<sup>er</sup> ordre) :

$$
H'(x) = 0 \Leftrightarrow \frac{8-1,6x}{x(8-0,8x)} = 0 \Leftrightarrow 8-1,6x = 0 \Leftrightarrow 8 = 1,6x \Leftrightarrow \frac{8}{1,6} = x \Leftrightarrow \boxed{x = x_0 = 5}
$$

## *Condition suffisante du 2nd ordre* :

Pour savoir à quel type d'extremum on a à faire, il faut calculer la dérivée seconde pour  $x = x_0 = 5$  et observer son signe.

Dérivée seconde :

Rappel : - H'(x) = 
$$
\frac{1}{x} - \frac{0.8}{8 - 0.8x}
$$
   
\n⇒ Pour x > 0 :  $\left(\frac{1}{x}\right) = -\frac{1}{x^2}$  et pour u > 0 et dérivable :  $\left(\frac{1}{u}\right) = -\frac{u'}{u^2}$ 

Pour  $x > 0$ :

$$
H''(x) = \left(\frac{1}{x}\right)' - 0.8 \times \left(\frac{1}{8 - 0.8x}\right)
$$
 On utilise le rappel :  

$$
H''(x) = -\frac{1}{x^2} - 0.8 \times \left[ -\frac{(8 - 0.8x)^2}{(8 - 0.8x)^2} \right]
$$

H''(x) = 
$$
-\frac{1}{x^2} -0.8 \times \left[ -\frac{-0.8}{(8-0.8x)^2} \right]
$$
  
\nHe's function  $\frac{1}{2} \arcsin(10x)$   
\nH''(x) =  $-\frac{1}{x^2} -0.8 \times \left[ \frac{0.8}{(8-0.8x)^2} \right]$   
\n $H''(x) = \left[ -\frac{1}{x^2} - \frac{0.64}{(8-0.8x)^2} \right]$   
\n $H''(x) = \left[ -\frac{1}{x^2} - \frac{0.64}{(8-0.8x)^2} \right]$   
\n $H'''(x) = \left[ -\frac{1}{x^2} - \frac{0.64}{(8-0.8x)^2} \right]$   
\n $H'''(5) = -\frac{1}{5^2} - \frac{0.64}{(8-0.8 \times 5)^2} = -\frac{1}{25} - \frac{0.64}{4^2} = -\frac{1}{25} - \frac{0.64}{16} = \left[ -\frac{0.64}{-0.08} \right]$   
\n $H'''(5) = -\frac{0.64}{5^2} - \frac{1}{(8-0.8 \times 5)^2} = -\frac{1}{25} - \frac{0.64}{4^2} = -\frac{1}{25} - \frac{0.64}{16} = \left[ -\frac{0.64}{-0.08} \right]$   
\n $H(5) = \ln 5 + \ln (8 - 0.8 \times 5) + \ln 50 = \ln 5 + \ln 4 + \ln 50 = \ln (5 \times 4 \times 50) = \boxed{\ln 1000}$   
\n4. Conclusion par rapport au problem initial :  
\n $\Rightarrow$  Calculate y :  
\nFour x = 5 : y = 10 - 0.8 × 5 = 10 - 4 = 6  
\n $\Rightarrow$  Calculate U(x = 5 : y = 6):  
\n $U = U(5; 6) = \ln 5 + \ln (6 - 2) + \ln 50 = \ln 5 + \ln 4 + \ln 50 = \ln (5 \times 4 \times 50) = \boxed{\ln 1000} \left[ = H(5) \right]$ 

Conclusion :

Le niveau de satisfaction de cet étudiant concernant ses loisirs est mesuré par sa fonction d'utilité. En tenant compte de sa « contrainte budgétaire », il est maximal dès lors qu'il achète 5 unités du bien « Cinéma » et 6 unités du bien « Discothèque ».

Son *utilité maximale* vaut :  $U_{\text{Maxi}} = U(5; 6) = \boxed{\ln 1000}$ 

#### **Exercice 4** *Optimisation sous contrainte : la méthode du Lagrangien*

On veut déterminer les extremums de la fonction f définie pour x et y réels par :  $f(x, y) = x + 2y + 3$  sous la contrainte :  $x^2 + 4y^2 = 8$ 

1. La « fonction contrainte »  $g(x; y)$ :

Il s'agit d'écrire la contrainte en plaçant 0 dans le second membre. Dans ces conditions, le premier membre définit la « fonction contrainte » :

$$
x^{2} + 4y^{2} = 8 \Leftrightarrow \frac{x^{2} + 4y^{2} - 8}{\text{function } \text{contain}}
$$
 = 0  $\Rightarrow$  
$$
g(x; y) = x^{2} + 4y^{2} - 8
$$

2. Le Lagrangien :

Il s'écrit :

 $L(x; y; \lambda)$  = fonction à optimiser +  $\lambda \times$  fonction contrainte

 $L(x; y; \lambda) = f(x; y) + \lambda \times g(x; y)$ 

$$
L(x; y; \lambda) = x + 2y + 3 + \lambda \times (x^{2} + 4y^{2} - 8)
$$

- 3. Détermination des points stationnaires du Lagrangien :
- Calcul des dérivées partielles du premier ordre du Lagrangien : On obtient successivement :

$$
L_x = 1 + 0 + 0 + \lambda \times [2x + 0 - 0] \iff \boxed{L_x = 1 + 2\lambda x}
$$
  
\n
$$
L_y = 0 + 2(1) + 0 + \lambda \times [0 + 4(2y) - 0] \iff \boxed{L_y = 2 + 8\lambda y}
$$
  
\n
$$
L_{\lambda} = 0 + 0 + 0 + (1) \times (x^2 + 4y^2 - 8) \iff \boxed{L_{\lambda} = x^2 + 4y^2 - 8}
$$

Condition nécessaire du premier ordre :

Elle consiste à annuler simultanément les dérivées partielles du premier ordre du Lagrangien :

 $\overline{\mathcal{L}}$  $\overline{ }$ ↑  $\overline{ }$  $+4y^2-8=$  $+8\lambda y =$  $+2\lambda x =$  $\Leftrightarrow$  $\overline{\phantom{a}}$  $\overline{\mathcal{L}}$  $\vert$ ↑  $\begin{array}{c} \begin{array}{c} \end{array} \end{array}$  $=$  $=$  $=$  $\lambda = 0$   $\left(x^2 + 4y^2 - 8 = 0 \right)$  (3)  $2 + 8\lambda y = 0$  (2)  $1 + 2\lambda x = 0$  (1)  $L_{\lambda} = 0$  $L_v = 0$  $L_x = 0$  $\sqrt{2} + 4v^2$ ' y '<br>'x L'équation (3) n'est autre que la contrainte

Il existe plusieurs façons de résoudre ce système. Toutefois, les économistes adoptent une technique « standard » qui sera utilisée ici.

A partir des équations (1) et (2), on exprime  $\lambda$ :

$$
\begin{cases}\n1+2\lambda x = 0 & (1) \\
2+8\lambda y = 0 & (2)\n\end{cases}\n\Leftrightarrow\n\begin{cases}\n2\lambda x = -1 \\
8\lambda y = -2\n\end{cases}\n\Leftrightarrow\n\begin{cases}\n2\lambda x = -1 \\
4\lambda y = -1\n\end{cases}\n\Leftrightarrow\n\begin{cases}\n\lambda = \frac{-1}{2x} \\
\lambda = \frac{-1}{4y}\n\end{cases}
$$

 $\triangleright$  On égale les valeurs de  $\lambda$  afin d'obtenir une relation entre x et y :

$$
\lambda = \lambda \iff \frac{-1}{2x} = \frac{-1}{4y}
$$
 On fait le « produit en croix »  
\n $\lambda = \lambda \iff -1 \times 4y = -1 \times 2x$  On divise les deux membres par (-2)

 $\lambda = \lambda \iff x = 2y$ 

On intègre dans l'équation (3) la relation obtenue :

$$
x^{2} + 4y^{2} - 8 = 0 \quad (3) \iff (2y)^{2} + 4y^{2} - 8 = 0
$$
  
\n
$$
x^{2} + 4y^{2} - 8 = 0 \quad (3) \iff 4y^{2} + 4y^{2} - 8 = 0
$$
  
\n
$$
x^{2} + 4y^{2} - 8 = 0 \quad (3) \iff 8y^{2} - 8 = 0
$$
  
\n
$$
x^{2} + 4y^{2} - 8 = 0 \quad (3) \iff y^{2} = 1
$$
  
\n
$$
x^{2} + 4y^{2} - 8 = 0 \quad (3) \iff y = \pm 1
$$

 $\triangleright$  On calcule x (et éventuellement  $\lambda$ ) pour terminer :

$$
\frac{1^{er} \text{ cas}}{\text{Calculate } x : x = 2y \Leftrightarrow x = 2 \times (-1) \Leftrightarrow x = -2}
$$
\n
$$
\frac{\text{Calculate } \lambda : x = 2y \Leftrightarrow x = 2 \times (-1) \Leftrightarrow x = -2}{\lambda = \frac{-1}{4 \times (-1)} \Leftrightarrow \lambda = \frac{1}{4} \Leftrightarrow \lambda = 0.25}
$$
\n
$$
\frac{2^{nd} \text{ cas} : y = 1}{2^{nd} \text{ cas} : x = 2y \Leftrightarrow x = 2 \times 1 \Leftrightarrow x = 2}
$$
\n
$$
\frac{\text{Calculate } \lambda : \lambda = \frac{-1}{4y} \Leftrightarrow \lambda = \frac{-1}{4 \times 1} \Leftrightarrow \lambda = \frac{-1}{4} \Leftrightarrow \lambda = -0.25
$$
\n
$$
\frac{\text{Conclusion}}{\lambda} : x = -2 \quad |x = 2
$$

Le Lagrangien admet deux points stationnaires : 0,25  $y = -1$ A  $\lambda =$  $=$   $$  et 0,25  $y = 1$ B  $\lambda = =$ 

4. Conclusion générale :

La méthode du Lagrangien, telle qu'elle a été vue en cours, ne permet pas de déterminer la nature des deux points stationnaires (il existe cependant une méthode, hors programme actuellement).

#### **Exercice 5** *Application à l'Economie : maximisation d'une production sous contrainte de coût*

Le coût unitaire du capital s'élève à 12 euros, celui du travail à 72 euros. L'entreprise consacre en totalité un budget de 72 000 euros à l'achat de ses deux facteurs de production.

- 1. Le coût total et la « contrainte budgétaire » de l'entreprise
- Son coût total CT :

Si l'entreprise achète K unités du facteur de production « Capital » au prix unitaire de :  $p_K = 12 \epsilon$  et L unités du facteur de production « Travail » au prix unitaire de :  $p_L = 72 \epsilon$ , son coût total CT vaut :

$$
CT = p_K \times K + p_L \times L = 12 \times K + 72 \times L = \boxed{12K + 72L}
$$

Somme totale allouée :

D'après l'énoncé, l'entreprise consacre *en totalité* la somme de 72 000 € à l'achat de ces deux facteurs de production.

« Contrainte budgétaire » de l'entreprise :

 $CT = 72000 \Leftrightarrow \boxed{12K + 72L = 72000}$ 

- 2. La fonction à optimiser et la « fonction contrainte »
- $\rightarrow$  Fonction à optimiser :

L'entreprise veut maximiser sa production, donc la fonction à optimiser vaut :  $Y = 10KL$ 

 $\blacktriangleright \triangleleft$  Fonction contrainte »  $g(K;L)$ :

Il s'agit d'écrire la contrainte en plaçant 0 dans le second membre. Dans ces conditions, le premier membre définit la « fonction contrainte » :

 $12K + 72L = 72000 \Leftrightarrow \frac{12K + 72L - 72000}{\Leftrightarrow} = 0 \Leftrightarrow \gtrless \boxed{g(K;L) = 12K + 72L - 72000}$ Fonction contra int e

3. Le Lagrangien :

Il s'écrit :

 $L(K; L; \lambda)$  = fonction à optimiser  $+\lambda \times$  fonction contrainte

 $L(K;L;\lambda) = Y(K;L) + \lambda \times g(K;L)$ 

$$
\boldsymbol{L}(K;L;\lambda) = 10KL + \lambda \times (12K + 72L - 72000)
$$

- 3. Détermination des points stationnaires du Lagrangien :
- Calcul des dérivées partielles du premier ordre du Lagrangien : On obtient successivement :

$$
\mathbf{L}_{K} = 10(1)L + \lambda \times [12(1) + 0 - 0] \quad \Leftrightarrow \quad \boxed{\mathbf{L}_{K} = 10L + 12\lambda}
$$
\n
$$
\mathbf{L}_{L} = 10K(1) + \lambda \times [0 + 72(1) - 0] \quad \Leftrightarrow \quad \boxed{\mathbf{L}_{L} = 10K + 72\lambda}
$$
\n
$$
\mathbf{L}_{\lambda} = 0 + (1) \times (12K + 72L - 72000) \quad \Leftrightarrow \quad \boxed{\mathbf{L}_{\lambda} = 12K + 72L - 72000}
$$

Condition nécessaire du premier ordre :

Elle consiste à annuler simultanément les dérivées partielles du premier ordre du Lagrangien :

$$
\begin{cases}\n\mathbf{L}_{\mathbf{K}} = 0 & (1) \\
\mathbf{L}_{\mathbf{L}} = 0 & \Leftrightarrow \begin{cases}\n10\mathbf{L} + 12\lambda = 0 & (1) \\
10\mathbf{K} + 72\lambda = 0 & (2) \\
12\mathbf{K} + 72\mathbf{L} - 72000 = 0 & (3)\n\end{cases} \quad \text{L'équation (3) n'est autre que la contrainte}
$$

Il existe plusieurs façons de résoudre ce système. Toutefois, les économistes adoptent une technique « standard » qui sera utilisée ici.

A partir des équations (1) et (2), on exprime  $\lambda$ :

$$
\begin{array}{ccc}\n\text{10L} + 12\lambda = 0 & \text{(1)} \\
\text{10K} + 72\lambda = 0 & \text{(2)}\n\end{array}\n\Leftrightarrow\n\begin{array}{ccc}\n\text{12\lambda} = -10\text{L} & \Leftrightarrow & \lambda = -\frac{10}{12}\text{L} \\
\hline\n\text{72\lambda} = -10\text{K} & \Leftrightarrow & \lambda = -\frac{10}{72}\text{K}\n\end{array}
$$

 $\triangleright$  On égale les valeurs de  $\lambda$  afin d'obtenir une relation entre K et L :

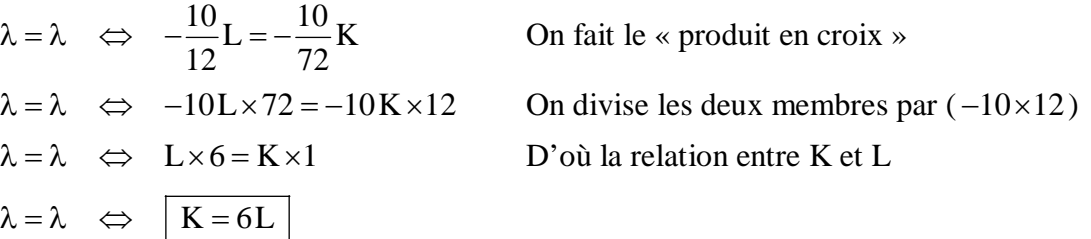

On intègre dans l'équation (3) la relation obtenue :

 $12K + 72L - 72000 = 0$  (3)  $\Leftrightarrow$   $12(6L) + 72L - 72000 = 0$  $12K + 72L - 72000 = 0$  (3)  $\Leftrightarrow$   $72L + 72L - 72000 = 0$  $12K + 72L - 72000 = 0$  (3)  $\Leftrightarrow$   $144L = 72000$  $12K + 72L - 72000 = 0$  (3)  $\Leftrightarrow$   $144L = 72000$  $12K + 72L - 72000 = 0$  (3)  $\Leftrightarrow$   $L = 500$  unités

- $\triangleright$  On calcule K (et éventuellement  $\lambda$ ) pour terminer : Calcul de K:  $K = 6L \Leftrightarrow K = 6 \times 500 \Leftrightarrow \boxed{K = 3000 \text{ units}}$ <u>Calcul de λ</u> : 1250 12  $500 \Leftrightarrow \lambda = -\frac{5000}{12}$ 12 L  $\Leftrightarrow \lambda = -\frac{10}{12}$ 12  $\lambda = -\frac{10}{12}$   $\Leftrightarrow \lambda = -\frac{10}{12} \times 500 \Leftrightarrow \lambda = -\frac{5000}{12} \Leftrightarrow \lambda = -$
- $\rightarrow$  Conclusion :

Le Lagrangien admet un point stationnaire : 1250  $L = 500$ A  $\lambda = =$ 

4. Conclusion générale :

La méthode du Lagrangien, telle qu'elle a été vue en cours, ne permet pas de déterminer la nature du point stationnaire (il existe cependant une méthode, hors programme actuellement).

En supposant qu'il s'agisse d'un maximum, la production maximale de cette entreprise, compte tenu de sa « contrainte budgétaire » vaut :

3

 $K = 3000$ 

 $=$ 

 $Y_{\text{Maxi}} = 10 \text{ K L} = 10 \times 3000 \times 500 = \boxed{Y = 15000000 \text{ units}}$ 

3